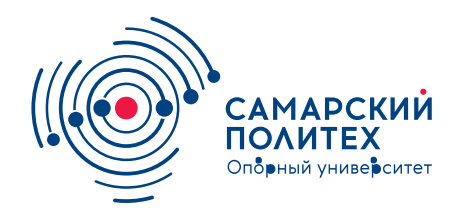

#### **МИНОБРНАУКИ РОССИИ** федеральное государственное бюджетное образовательное учреждение высшего образования **«Самарский государственный технический университет»** (ФГБОУ ВО «СамГТУ»)

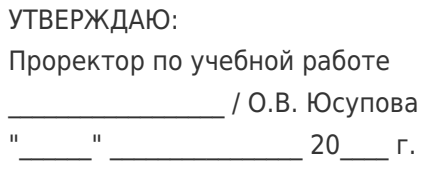

#### **РАБОЧАЯ ПРОГРАММА ДИСЦИПЛИНЫ (МОДУЛЯ)**

#### **Б1.О.02.05.01 «Введение в информационные технологии»**

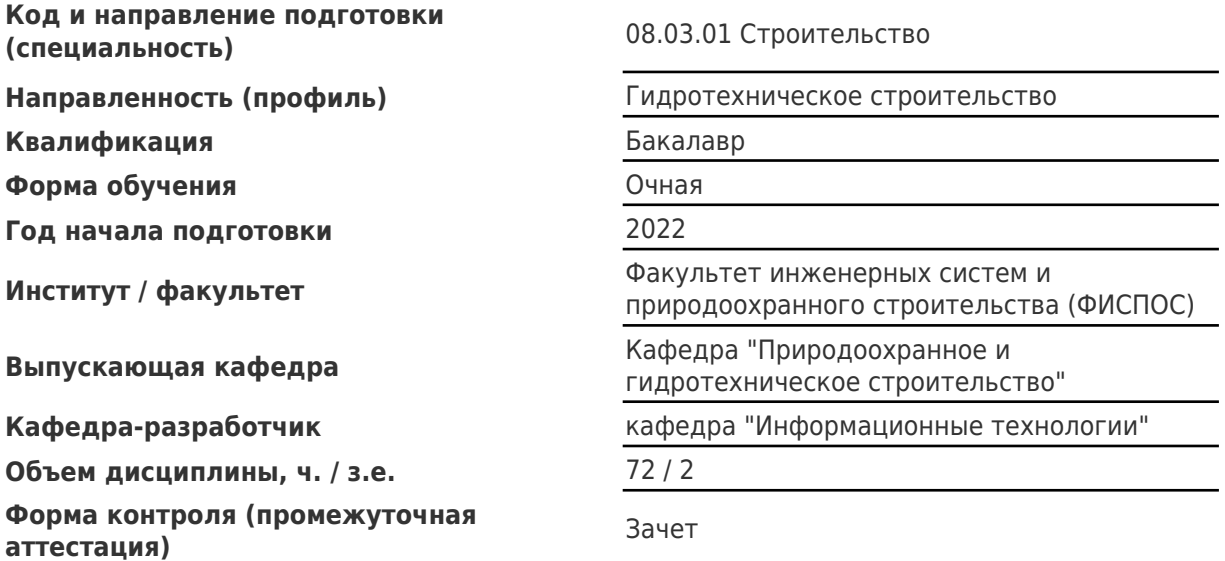

#### **Б1.О.02.05.01 «Введение в информационные технологии»**

Рабочая программа дисциплины разработана в соответствии с требованиями ФГОС ВО по направлению подготовки (специальности) **08.03.01 Строительство**, утвержденного приказом Министерства образования и науки РФ от № 481 от 31.05.2017 и соответствующего учебного плана.

Разработчик РПД:

Доцент, кандидат педагогических наук

(должность, степень, ученое звание) (ФИО)

А.В Тимофеев

Заведующий кафедрой А.Е. Колоденкова, доктор технических наук, доцент

(ФИО, степень, ученое звание)

#### СОГЛАСОВАНО:

Председатель методического совета факультета / института (или учебнометодической комиссии)

Руководитель образовательной программы

Д.И Тараканов, кандидат технических наук

(ФИО, степень, ученое звание)

С.В. Евдокимов, кандидат технических наук, доцент

(ФИО, степень, ученое звание)

Заведующий выпускающей кафедрой С.В. Евдокимов, кандидат технических наук, доцент

(ФИО, степень, ученое звание)

# Содержание

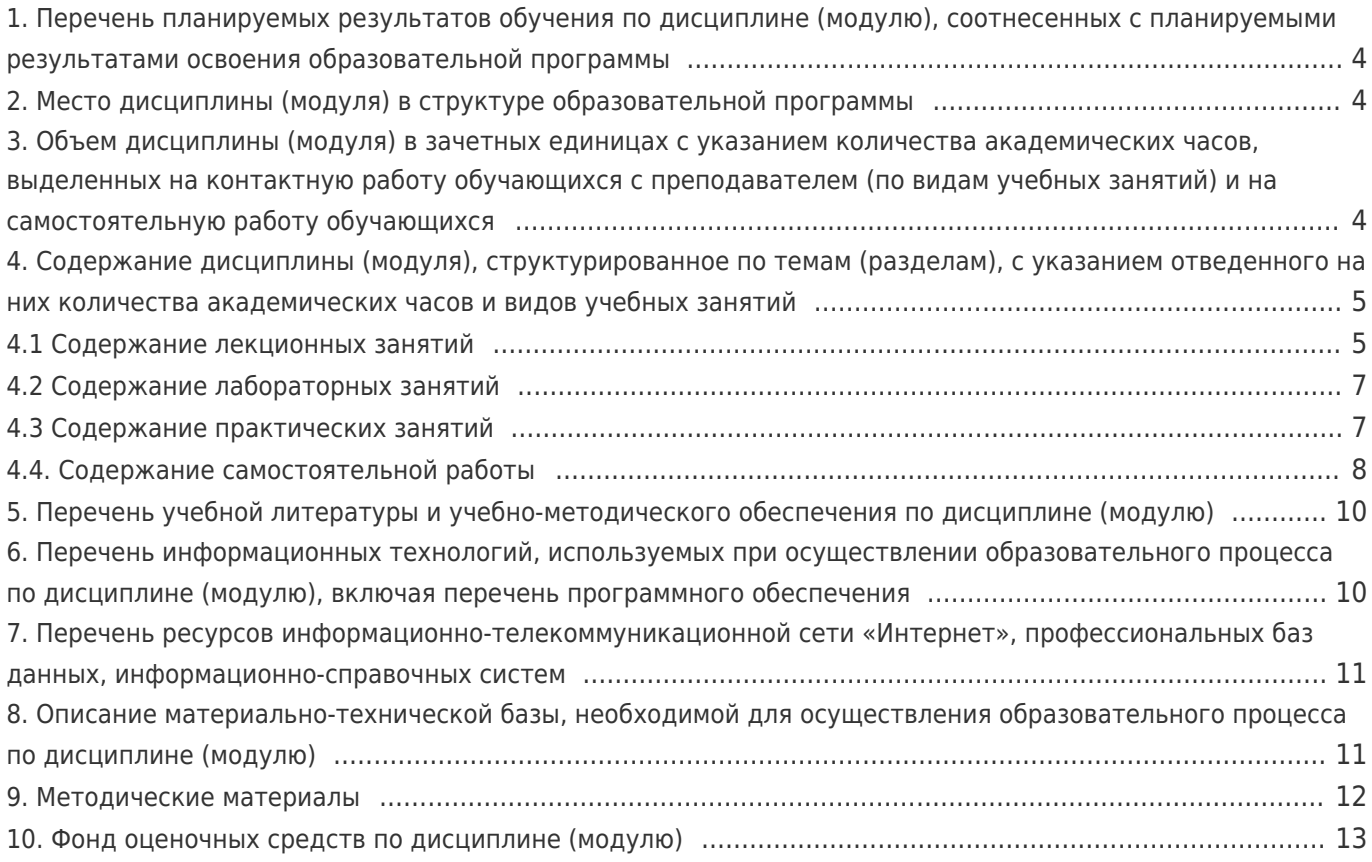

#### 1. Перечень планируемых результатов обучения по дисциплине (модулю), соотнесенных с планируемыми результатами освоения образовательной программы

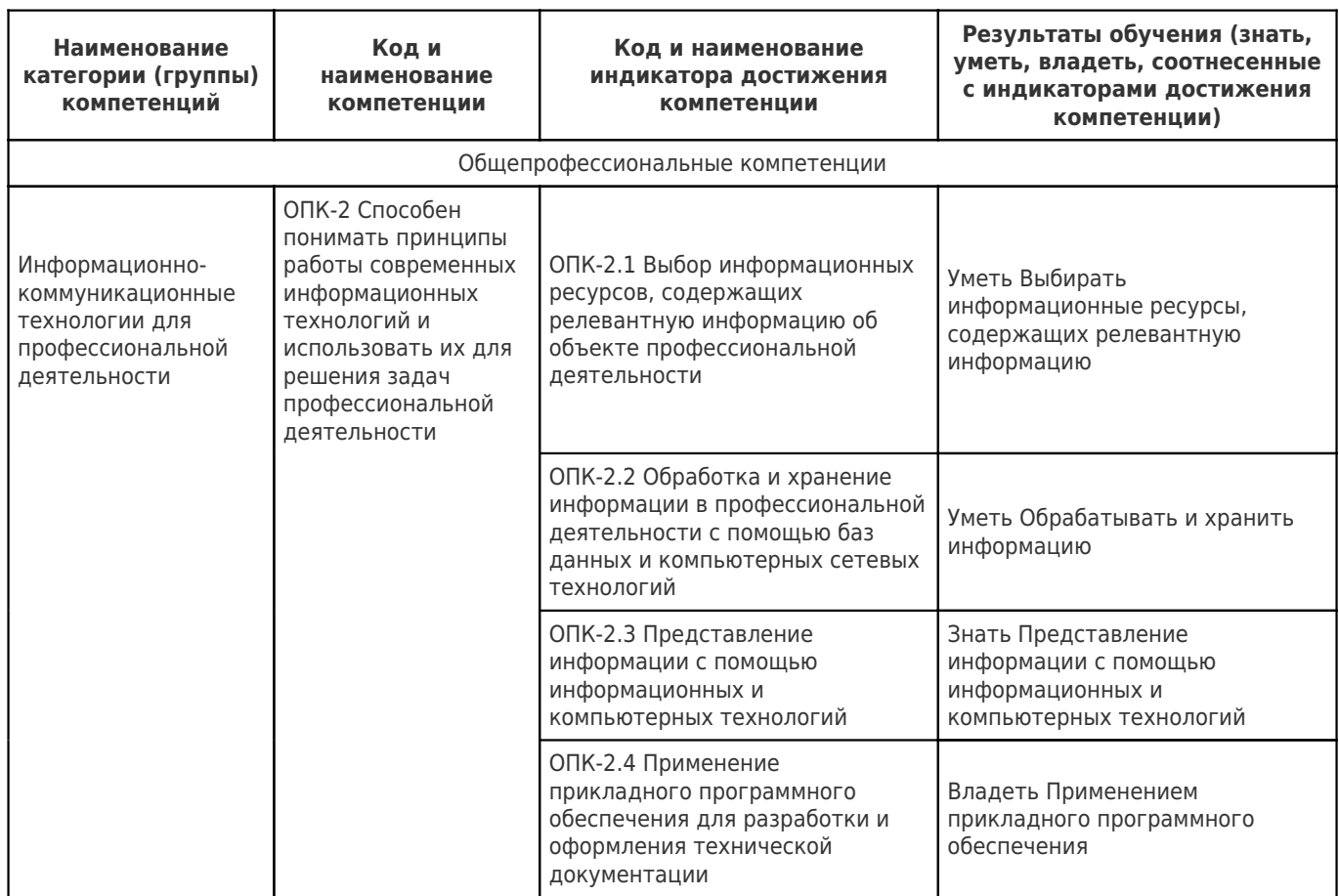

### 2. Место дисциплины (модуля) в структуре образовательной программы

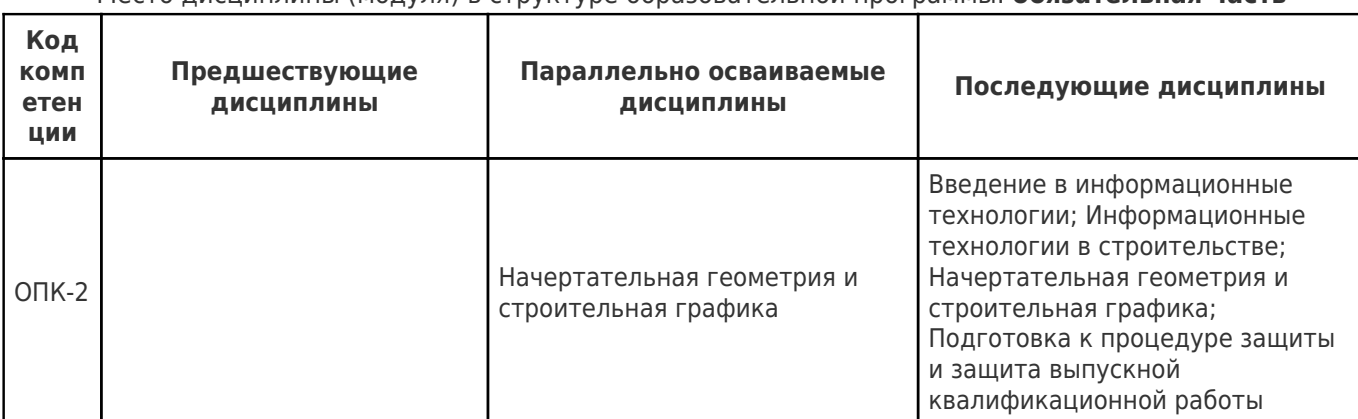

Mecto лисциплины (молуля) в структуре образовательной программы: **обязательная часть** 

#### 3. Объем дисциплины (модуля) в зачетных единицах с указанием количества академических часов, выделенных на контактную работу обучающихся с преподавателем (по видам учебных занятий) и на самостоятельную работу обучающихся

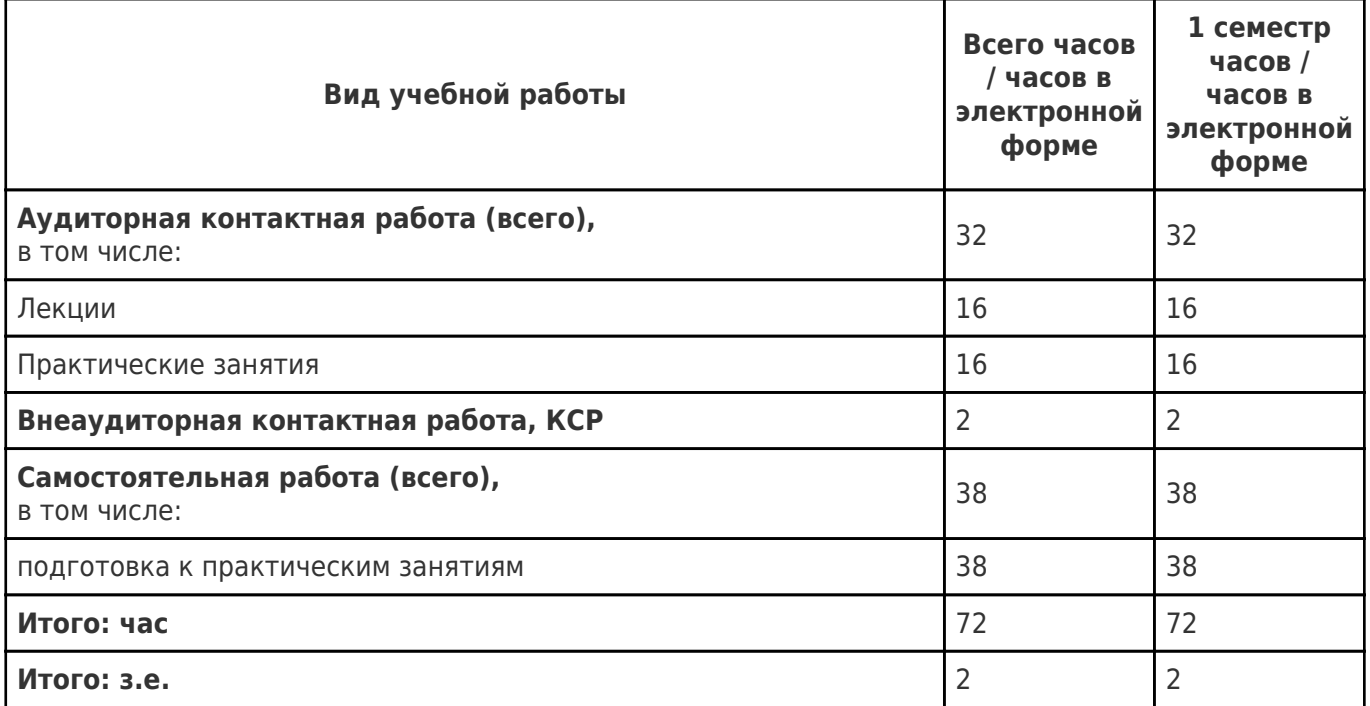

#### **4. Содержание дисциплины (модуля), структурированное по темам (разделам), с указанием отведенного на них количества академических часов и видов учебных занятий**

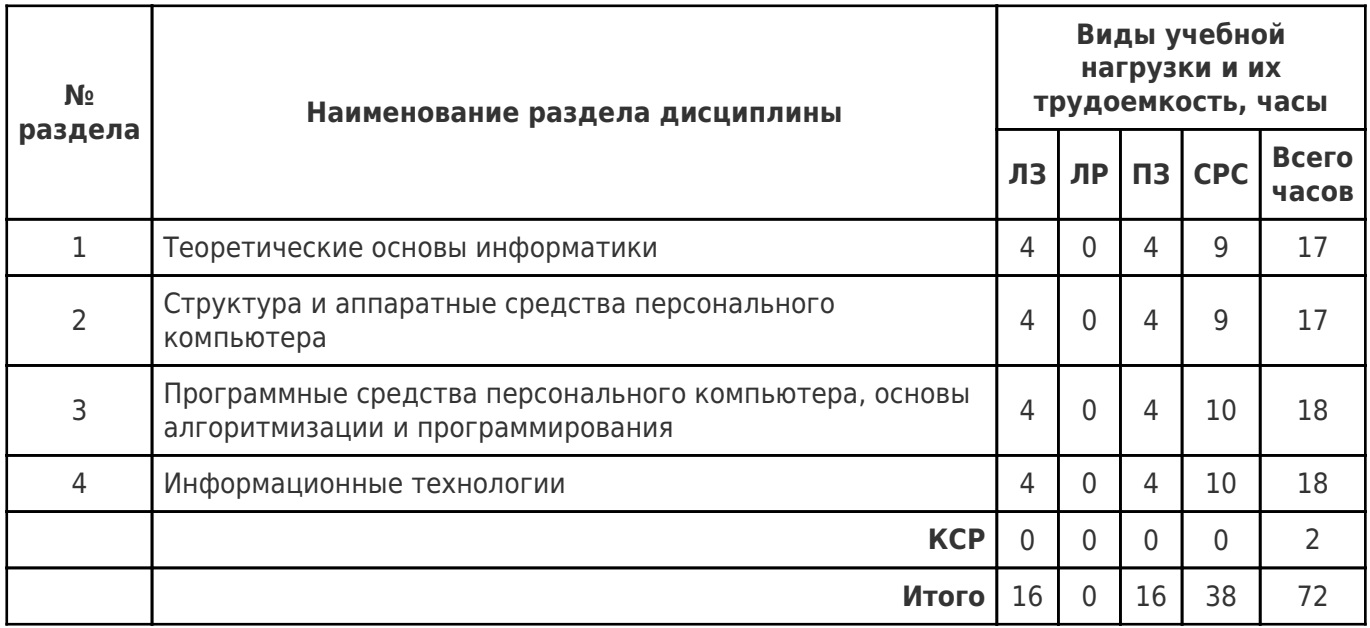

## **4.1 Содержание лекционных занятий**

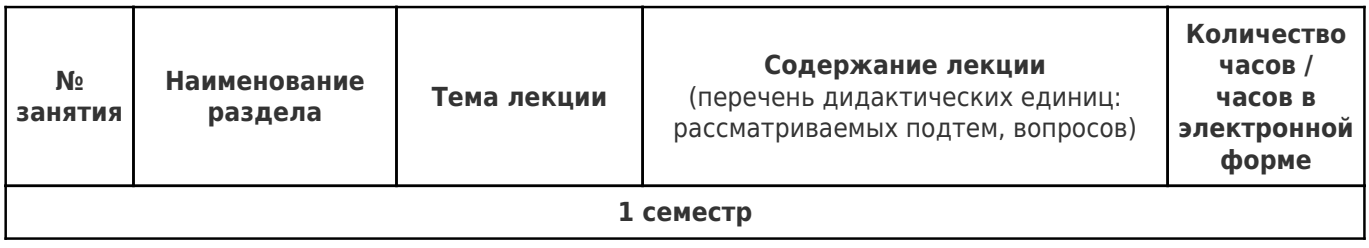

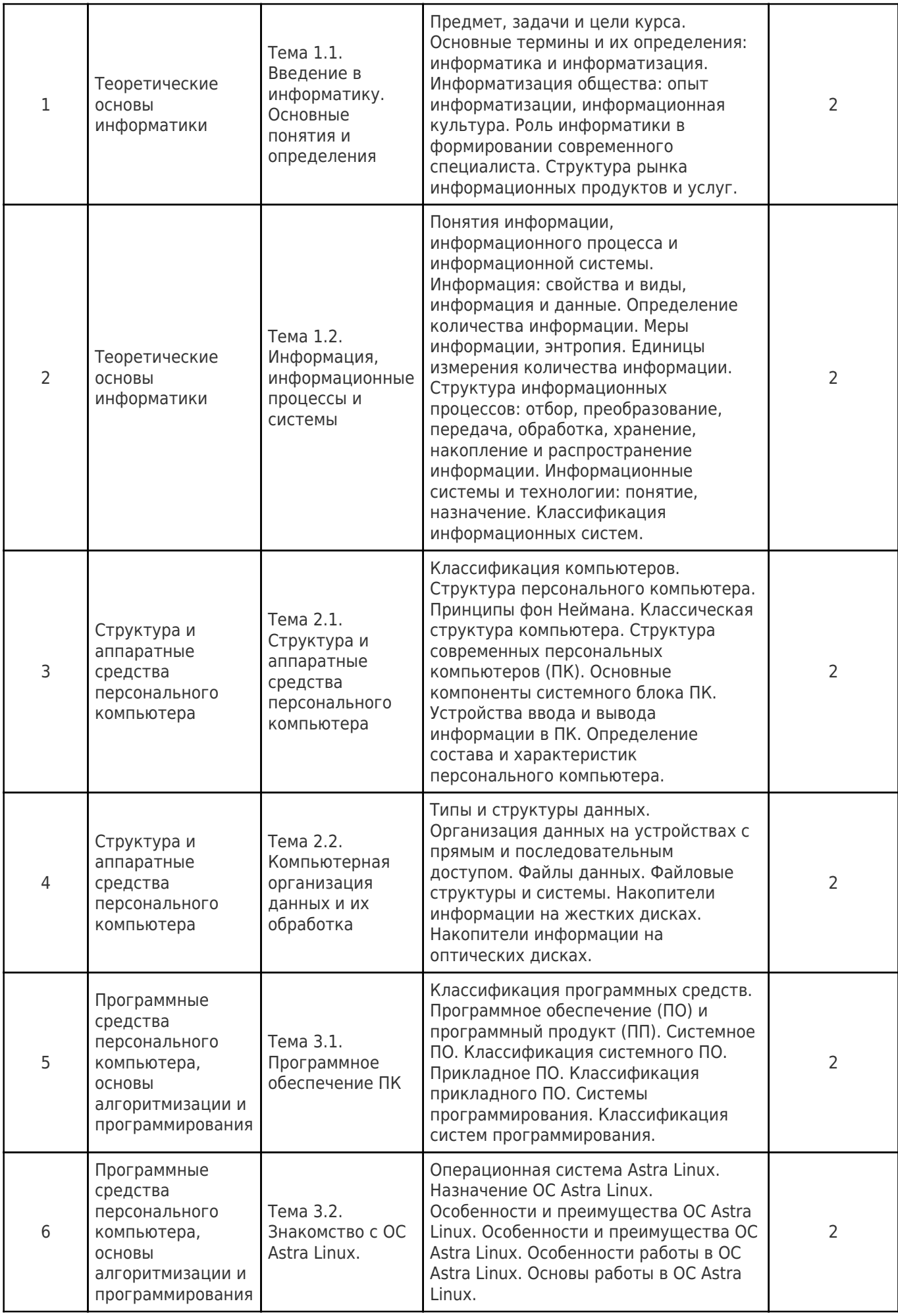

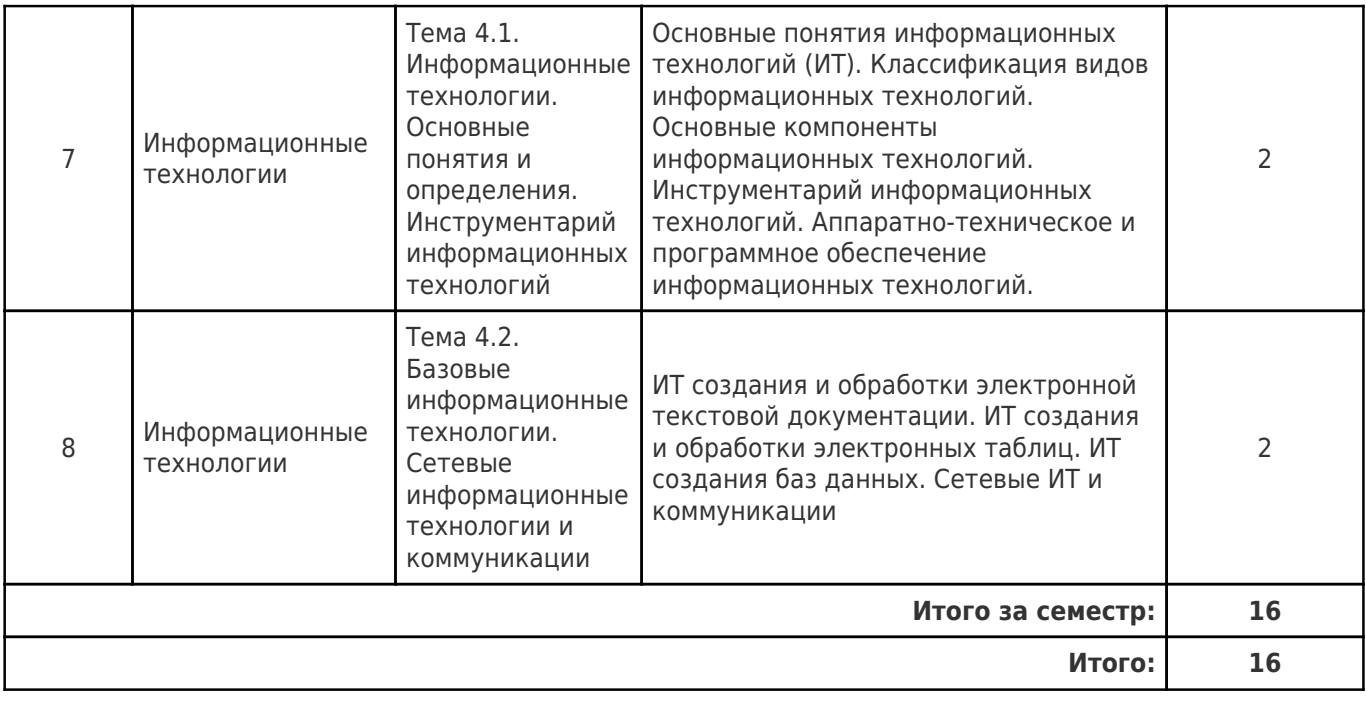

# **4.2 Содержание лабораторных занятий**

Учебные занятия не реализуются.

# **4.3 Содержание практических занятий**

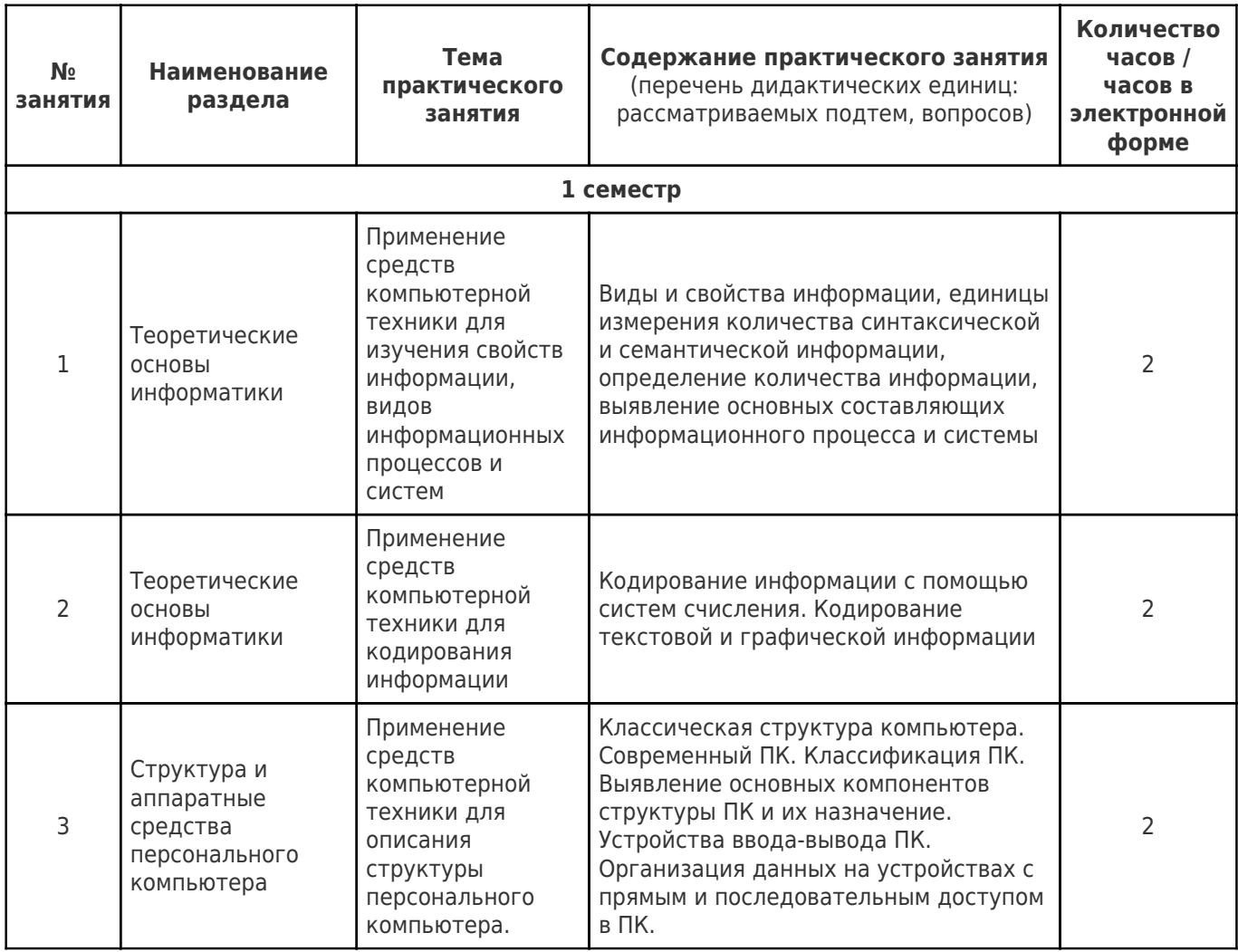

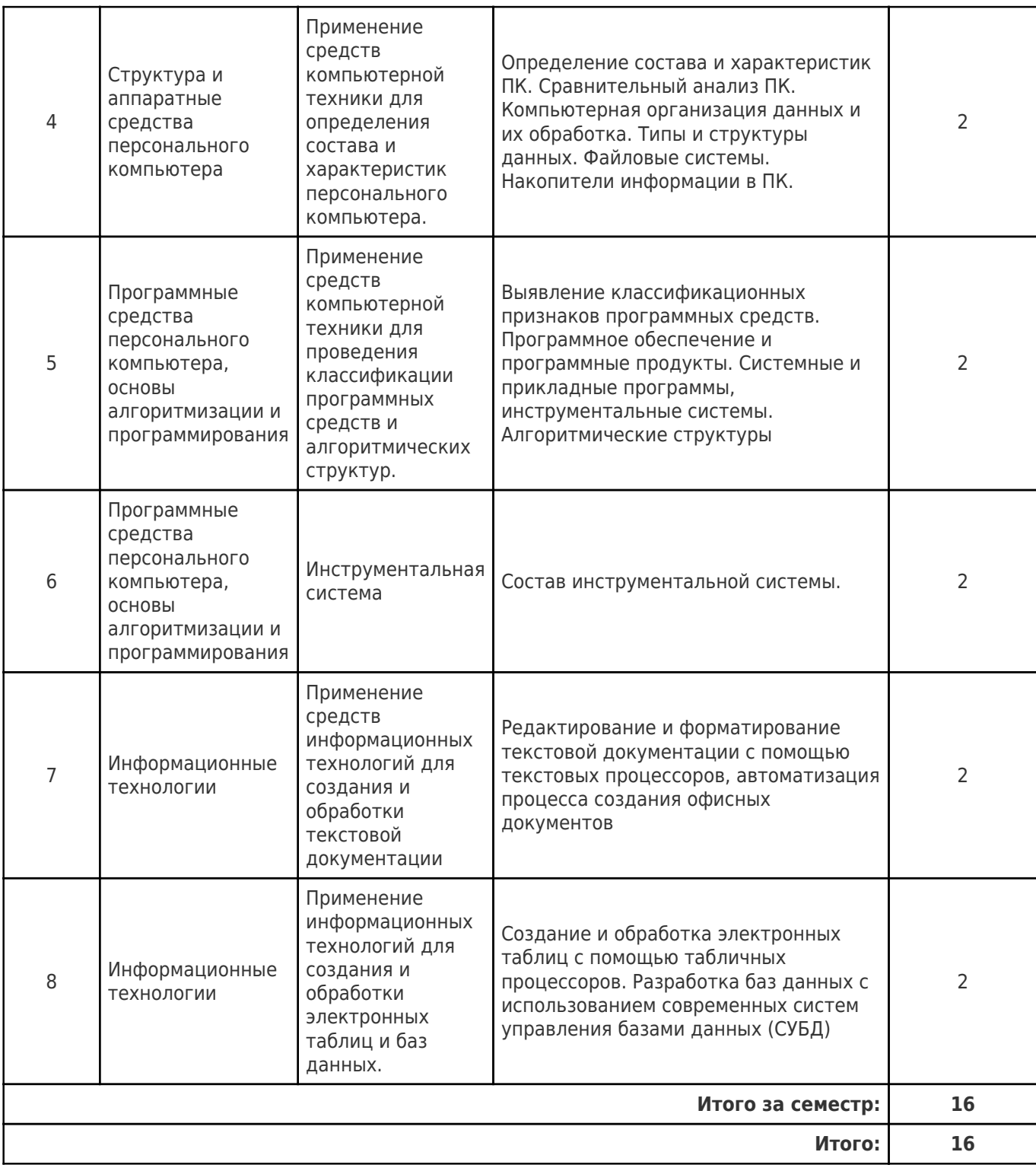

# **4.4. Содержание самостоятельной работы**

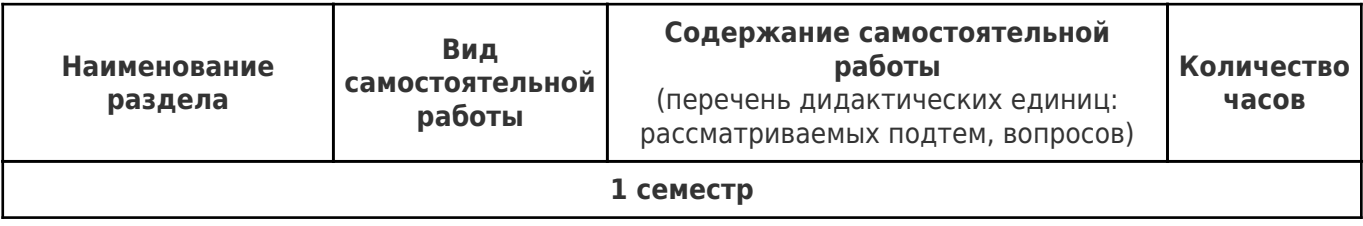

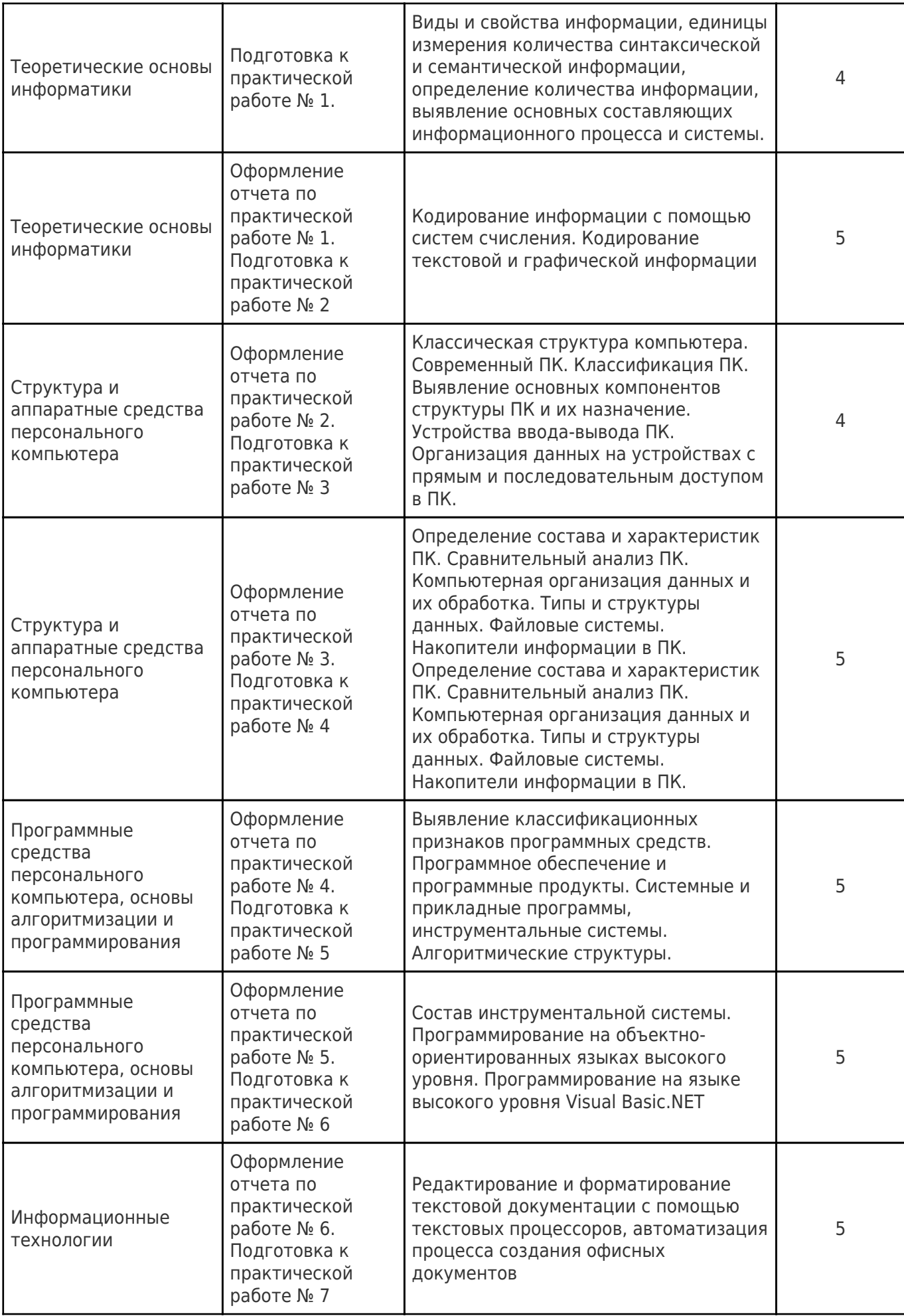

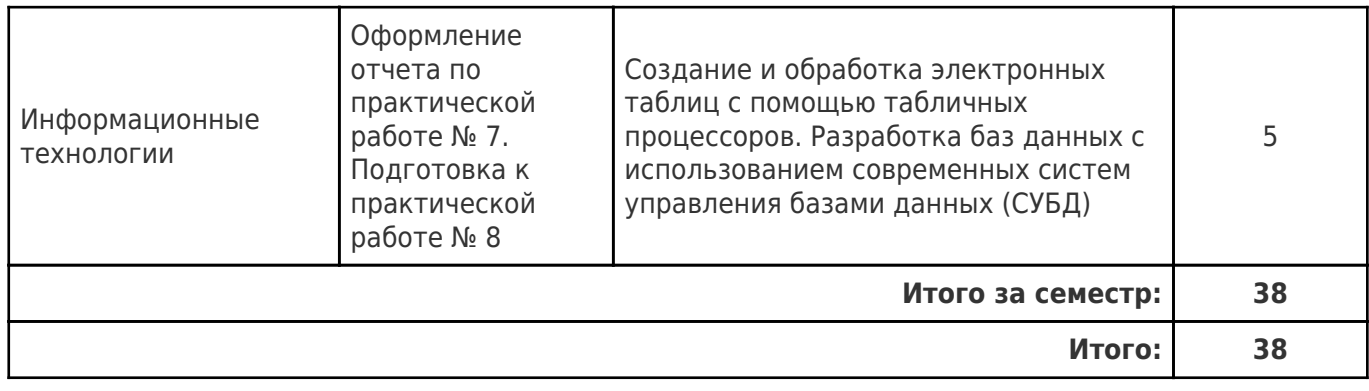

#### **5. Перечень учебной литературы и учебно-методического обеспечения по дисциплине (модулю)**

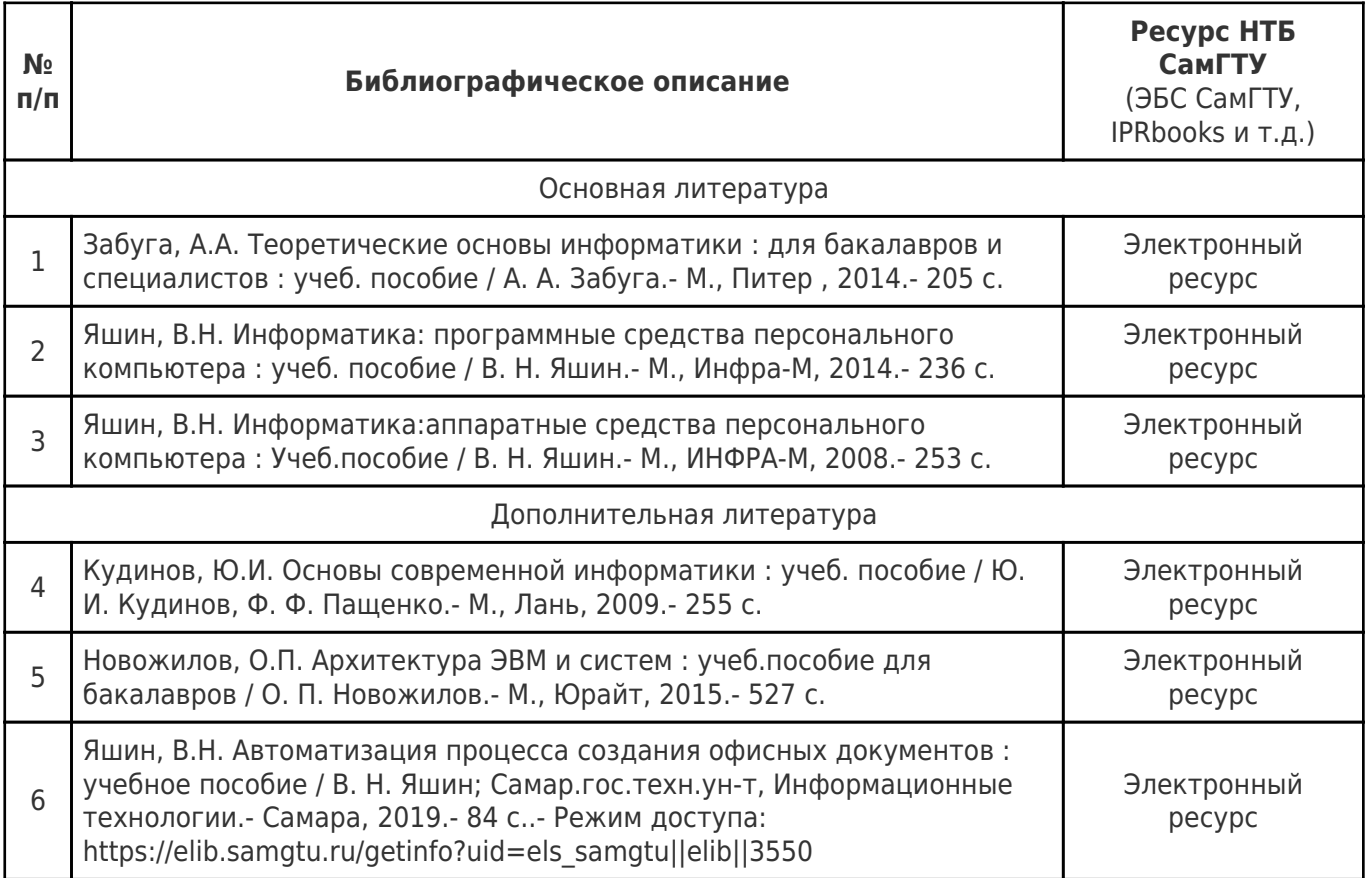

Доступ обучающихся к ЭР НТБ СамГТУ (elib.samgtu.ru) осуществляется посредством электронной информационной образовательной среды университета и сайта НТБ СамГТУ по логину и паролю.

#### **6. Перечень информационных технологий, используемых при осуществлении образовательного процесса по дисциплине (модулю), включая перечень программного обеспечения**

При проведении лекционных занятий используется мультимедийное оборудование.

Организовано взаимодействие обучающегося и преподавателя с использованием электронной ин-формационной образовательной среды университета.

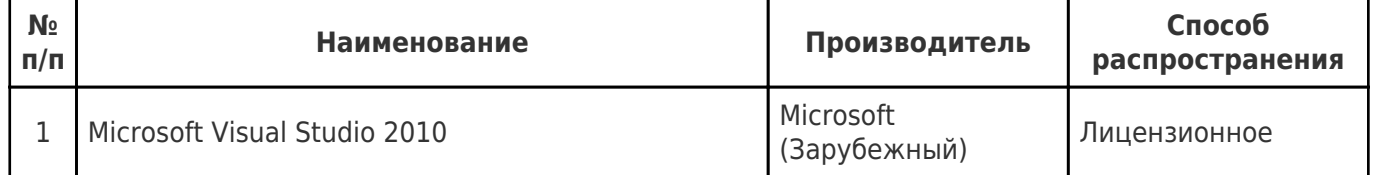

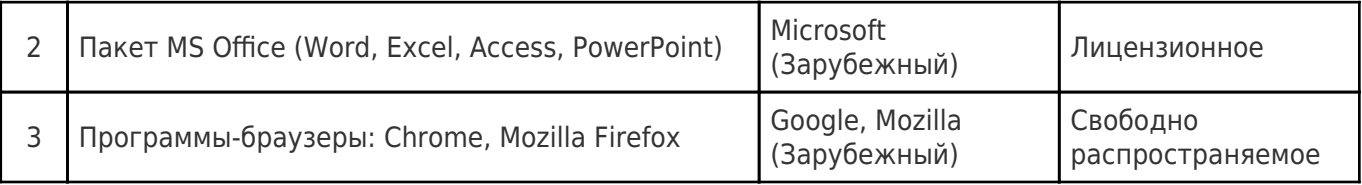

#### 7. Перечень ресурсов информационно-телекоммуникационной сети «Интернет», профессиональных баз данных, информационно-справочных систем

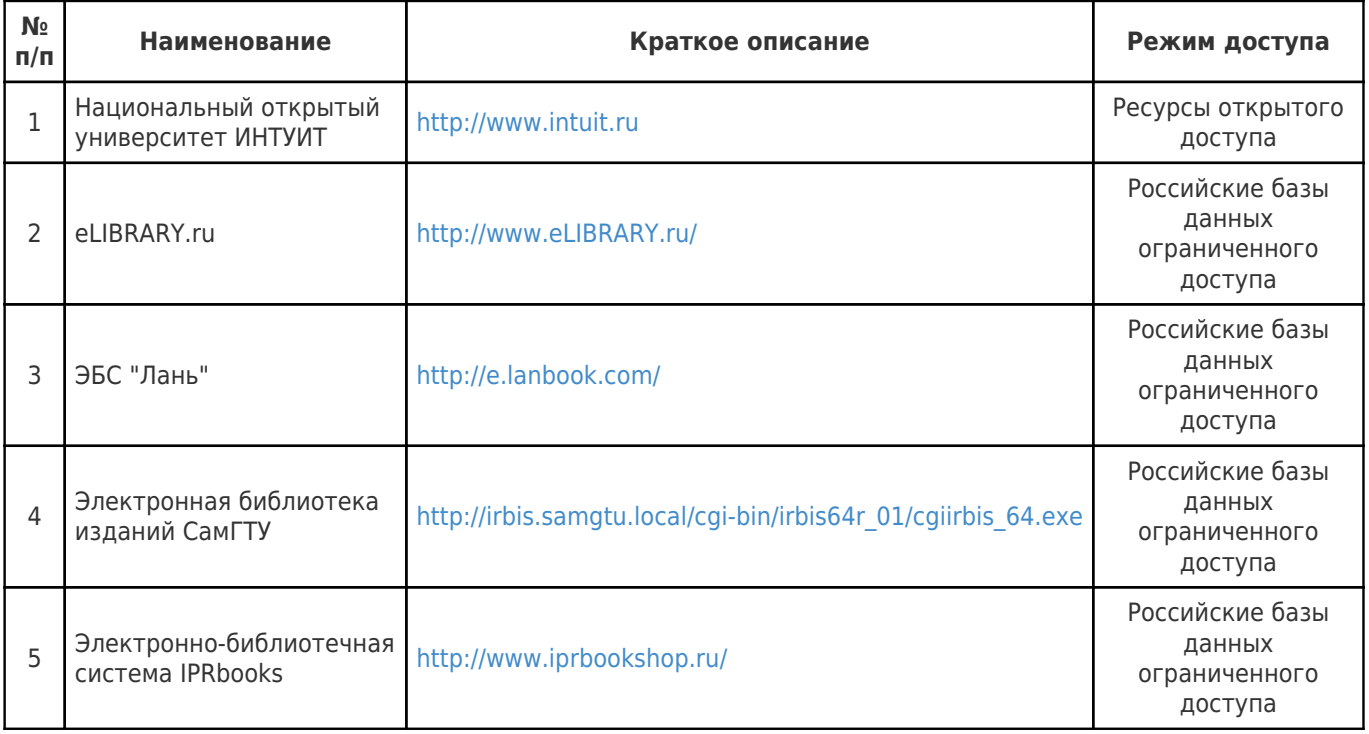

#### 8. Описание материально-технической базы, необходимой для осуществления образовательного процесса по дисциплине (модулю)

#### Лекционные занятия

Аудитории для лекционных занятий укомплектованы мебелью и техническими средствами обучения, служащими для представления учебной информации большой аудитории (наборы демонстрационного оборудования (проектор, экран, компьютер/ноутбук), учебно-наглядные пособия, тематические иллюстрации).

#### Практические занятия

Для практических занятий используются аудитория № 419, оснащенная следующим оборудованием:

современные персональные компьютеры подключенные к локальной компьютерной сети СамГТУ, имеющей высокоскоростной доступ к глобальной сети Интернет.

Для практических занятий используются аудитория № 422, оснащенная следующим оборудованием:

современные персональные компьютеры подключенные к локальной компьютерной сети СамГТУ, имеющей высокоскоростной доступ к глобальной сети Интернет.

## Лабораторные занятия null

#### Самостоятельная работа

Помещения для самостоятельной работы оснащены компьютерной техникой с возможностью

подключения к сети «Интернет» и доступом к электронной информационно-образовательной среде СамГТУ:

- читальный зал НТБ СамГТУ (ауд. 200 корпус № 8; ауд. 125 корпус № 1; ауд. 41, 31, 34, 35 Главный корпус библиотеки, ауд. 83а, 414, 416, 0209 АСА СамГТУ; ауд. 401 корпус №10);

- компьютерные классы (ауд. 208, 210 корпус № 8).

#### **9. Методические материалы**

#### Методические рекомендации при работе на лекции

До лекции студент должен просмотреть учебно-методическую и научную литературу по теме лекции с тем, чтобы иметь представление о проблемах, которые будут разбираться в лекции.

Перед началом лекции обучающимся сообщается тема лекции, план, вопросы, подлежащие рассмотрению, доводятся основные литературные источники. Весь учебный материал, сообщаемый преподавателем, должен не просто прослушиваться. Он должен быть активно воспринят, т.е. услышан, осмыслен, понят, зафиксирован на бумаге и закреплен в памяти. Приступая к слушанию нового учебного материала, полезно мысленно установить его связь с ранее изученным. Следя за техникой чтения лекции (акцент на существенном, повышение тона, изменение ритма, пауза и т.п.), необходимо вслед за преподавателем уметь выделять основные категории, законы и определять их содержание, проблемы, предполагать их возможные решения, доказательства и выводы. Осуществляя такую работу, можно значительно облегчить себе понимание учебного материала, его конспектирование и дальнейшее изучение.

Конспектирование лекции позволяет обработать, систематизировать и лучше сохранить полученную информацию с тем, чтобы в будущем можно было восстановить в памяти основные, содержательные моменты. Типичная ошибка, совершаемая обучающимся, дословное конспектирование речи преподавателя. Как правило, при записи «слово в слово» не остается времени на обдумывание, анализ и синтез информации. Отбирая нужную информацию, главные мысли, проблемы, решения и выводы, необходимо сокращать текст, строить его таким образом, чтобы потом можно было легко в нем разобраться. Желательно оставить в рабочих конспектах поля, на которых можно будет делать пометки из рекомендованной литературы, дополняющие материал прослушанной лекции, а также подчеркивающие особую важность тех или иных теоретических положений. С окончанием лекции работа над конспектом не может считаться завершенной. Нужно еще восстановить отдельные места, проверить, все ли понятно, уточнить что-то на консультации и т.п. с тем, чтобы конспект мог быть использован в процессе подготовки к практическим занятиям, зачету, экзамену. Конспект лекции – незаменимый учебный документ, необходимый для самостоятельной работы.

### Методические рекомендации при подготовке и работе на практическом занятии

Практические занятия по дисциплине проводятся в целях выработки практических умений и приобретения навыков в решении профессиональных задач.

Рекомендуется следующая схема подготовки к практическому занятию:

1. ознакомление с планом практического занятия, который отражает содержание предложенной темы;

- 2. проработка конспекта лекции;
- 3. чтение рекомендованной литературы;
- 4. подготовка ответов на вопросы плана практического занятия;
- 5. выполнение тестовых заданий, задач и др.

Подготовка обучающегося к практическому занятию производится по вопросам, разработанным для каждой темы практических занятий и (или) лекций. В процессе подготовки к практическим занятиям, необходимо обратить особое внимание на самостоятельное изучение рекомендованной литературы.

Работа студентов во время практического занятия осуществляется на основе заданий, которые выдаются обучающимся в начале или во время занятия. На практических занятиях приветствуется активное участие в обсуждении конкретных ситуаций, способность на основе полученных знаний находить наиболее эффективные решения поставленных проблем, уметь находить полезный дополнительный материал по тематике занятий. Обучающимся необходимо обращать внимание на основные понятия, алгоритмы, определять практическую значимость рассматриваемых вопросов. На практических занятиях обучающиеся должны уметь выполнить расчет по заданным параметрам или выработать определенные решения по обозначенной проблеме. Задания могут быть групповые и индивидуальные. В зависимости от сложности предлагаемых заданий, целей занятия, общей подготовки обучающихся преподаватель может подсказать обучающимся алгоритм решения или первое действие, или указать общее направление рассуждений. Полученные результаты обсуждаются с позиций их адекватности или эффективности в рассмотренной ситуации.

#### Методические рекомендации по выполнению самостоятельной работы

Организация самостоятельной работы обучающихся ориентируется на активные методы овладения знаниями, развитие творческих способностей, переход от поточного к индивидуализированному обучению с учетом потребностей и возможностей обучающегося.

Самостоятельная работа с учебниками, учебными пособиями, научной, справочной литературой, материалами периодических изданий и Интернета является наиболее эффективным методом получения дополнительных знаний, позволяет значительно активизировать процесс овладения информацией, способствует более глубокому усвоению изучаемого материала. Все новые понятия по изучаемой теме необходимо выучить наизусть и внести в глоссарий, который целесообразно вести с самого начала изучения курса.

Самостоятельная работа реализуется:

- непосредственно в процессе аудиторных занятий;
- на лекциях, практических занятиях;
- в контакте с преподавателем вне рамок расписания;

на консультациях по учебным вопросам, в ходе творческих контактов, при ликвидации задолженностей, при выполнении индивидуальных заданий и т.д.;

в библиотеке, дома, на кафедре при выполнении обучающимся учебных и практических задач.

Эффективным средством осуществления обучающимся самостоятельной работы является электронная информационно-образовательная среда университета, которая обеспечивает доступ к учебным планам, рабочим программам дисциплин (модулей), практик, к изданиям электронных библиотечных систем.

#### **10. Фонд оценочных средств по дисциплине (модулю)**

Фонд оценочных средств представлен в приложении № 1.

Приложение 1 к рабочей программе дисциплины Б1.О.02.05.01 «Введение в информационные технологии»

#### **Фонд оценочных средств по дисциплине Б1.О.02.05.01 «Введение в информационные технологии»**

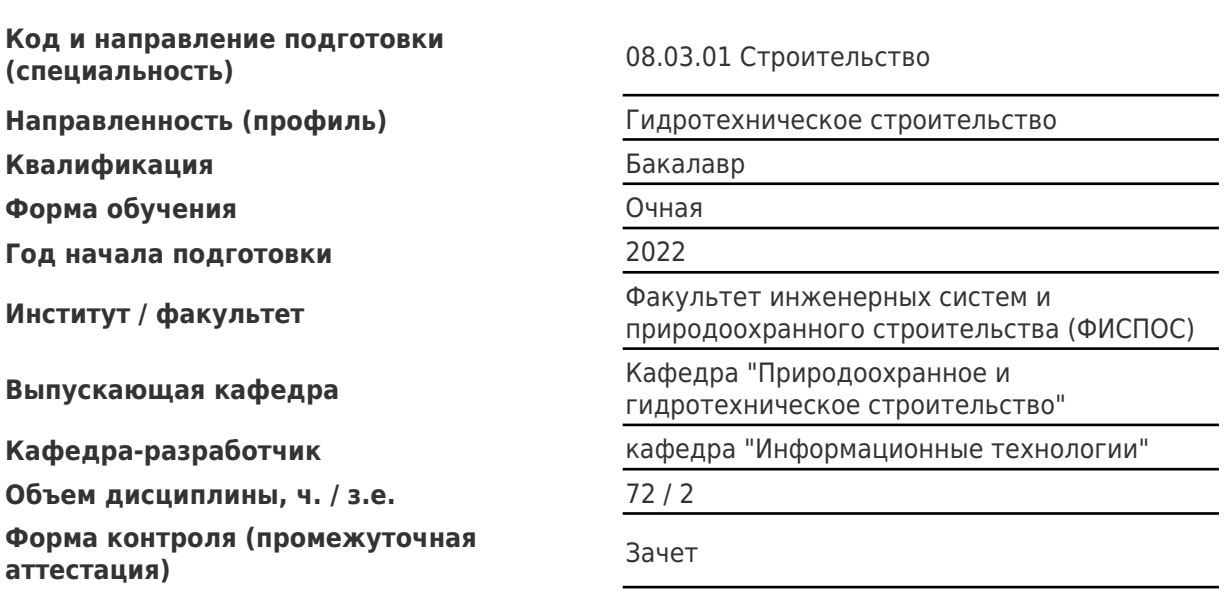

# Перечень планируемых результатов обучения по дисциплине (модулю),<br>соотнесенных с планируемыми результатами освоения образовательной программы

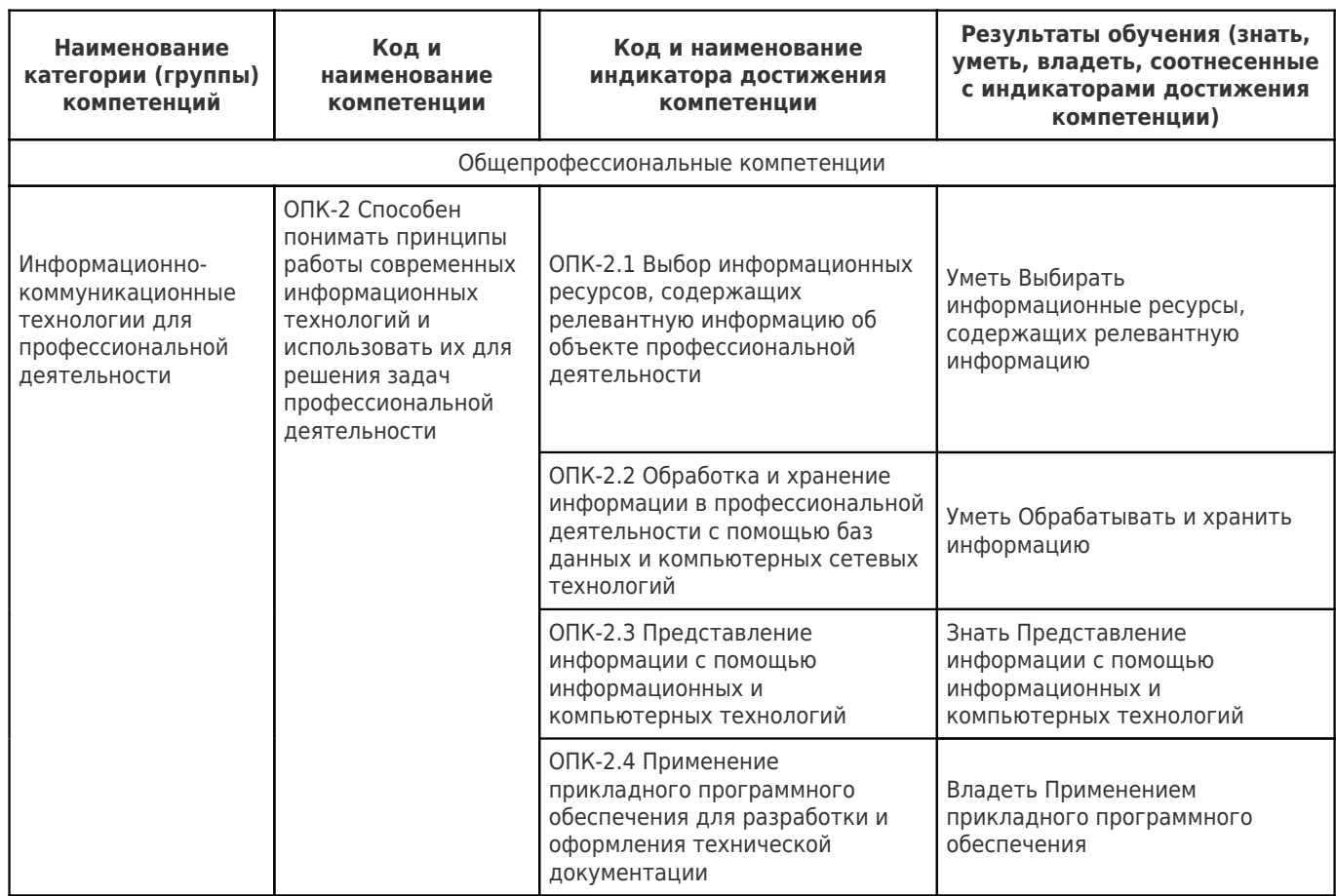

# Матрица соответствия оценочных средств запланированным результатам<br>обучения

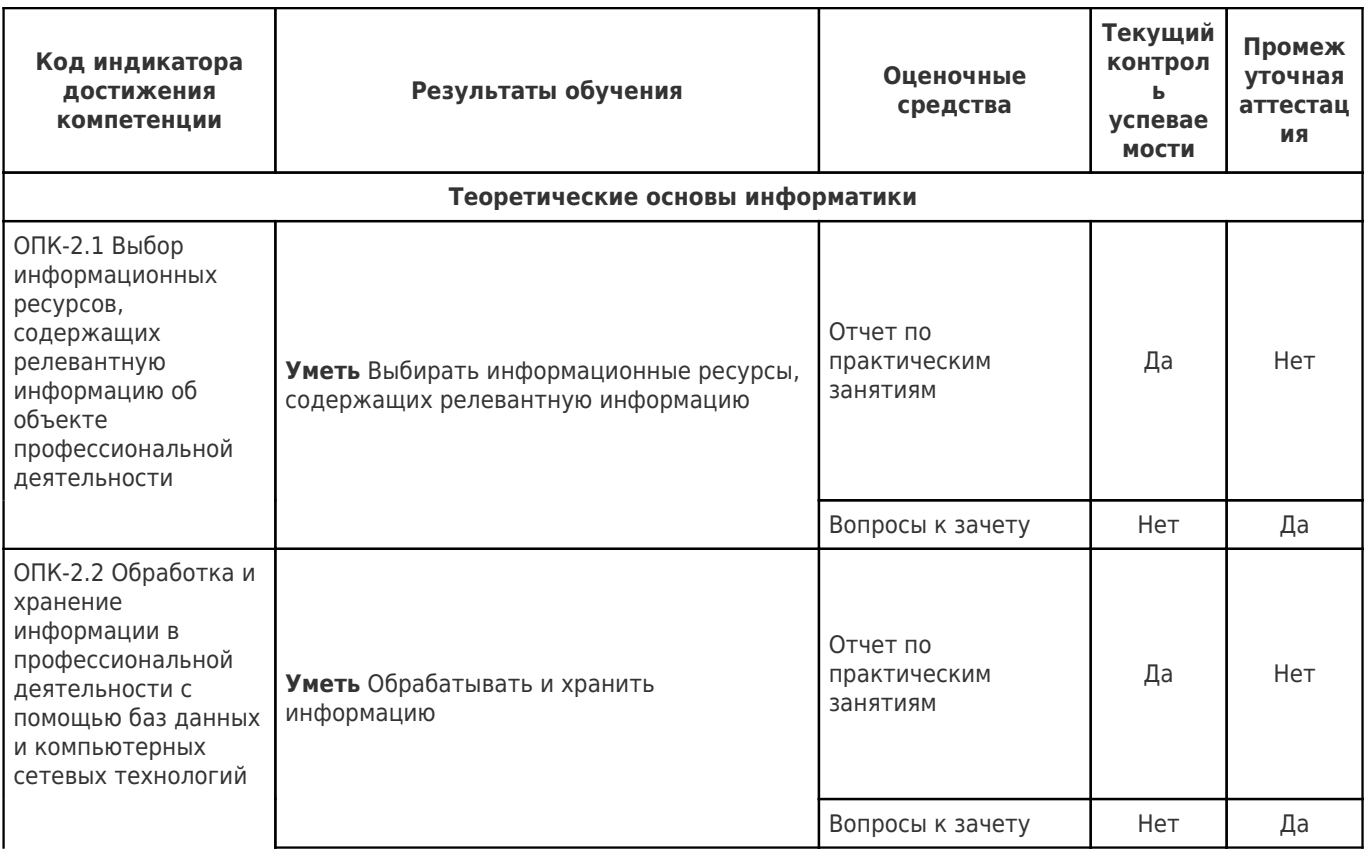

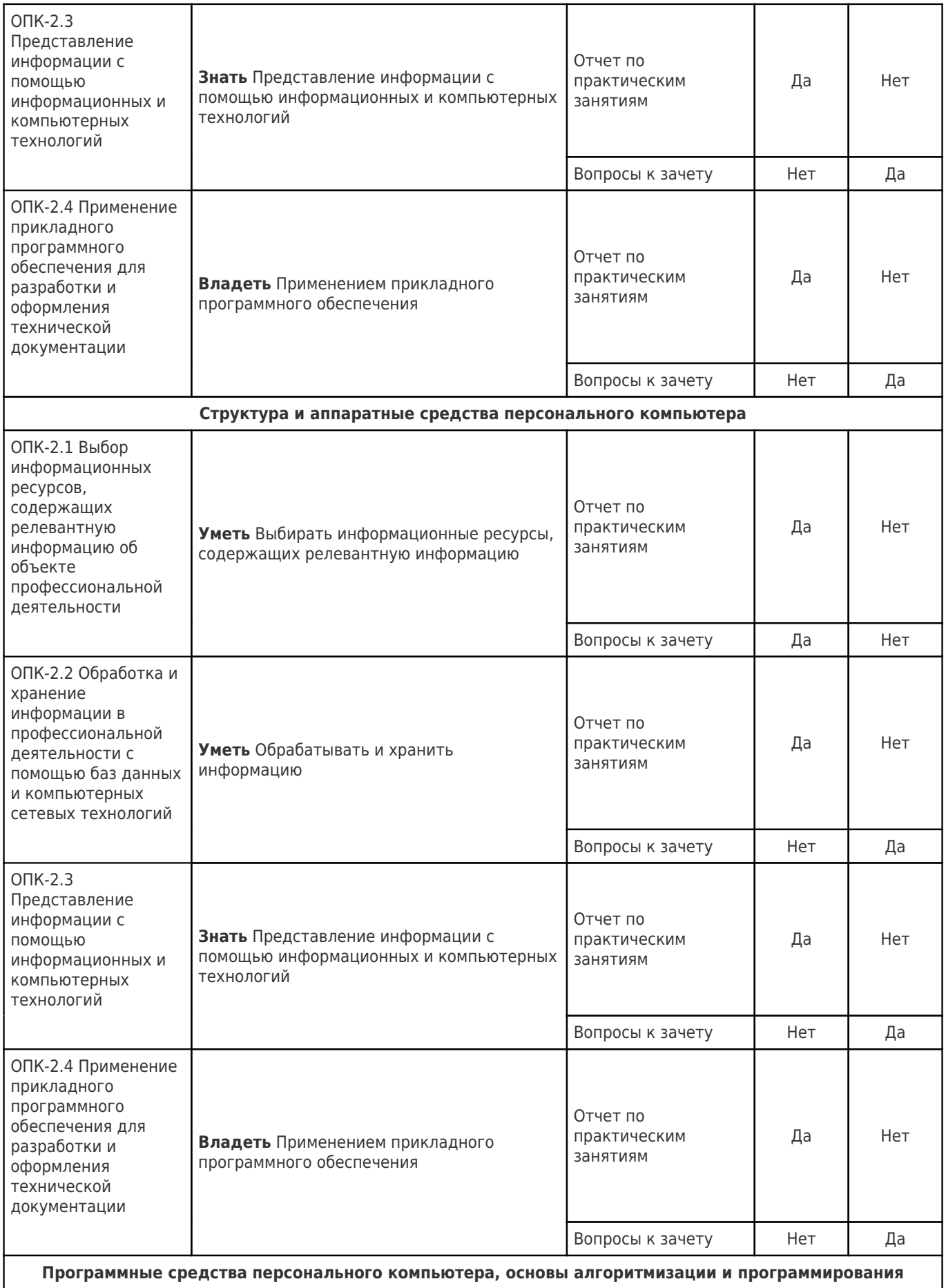

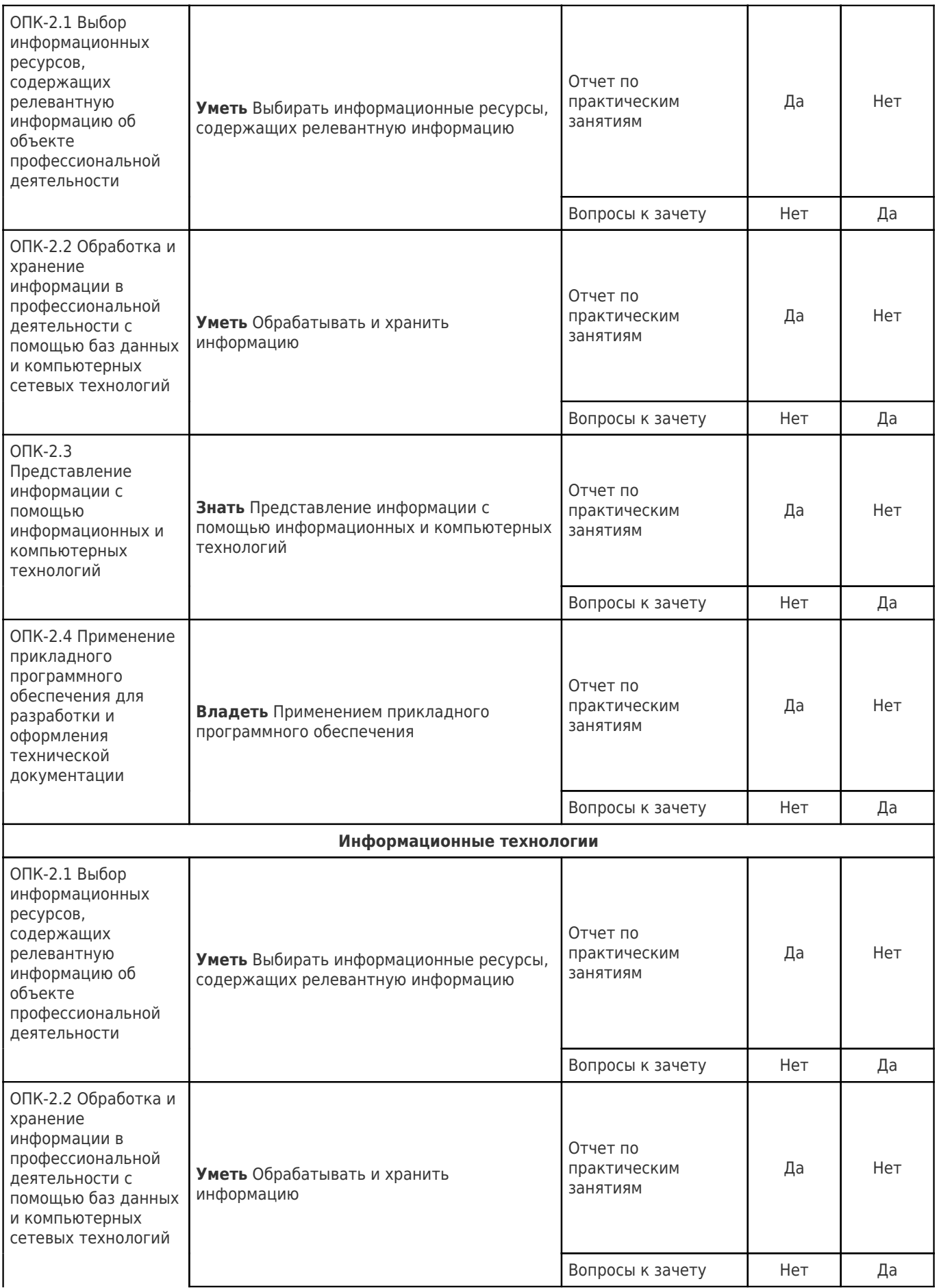

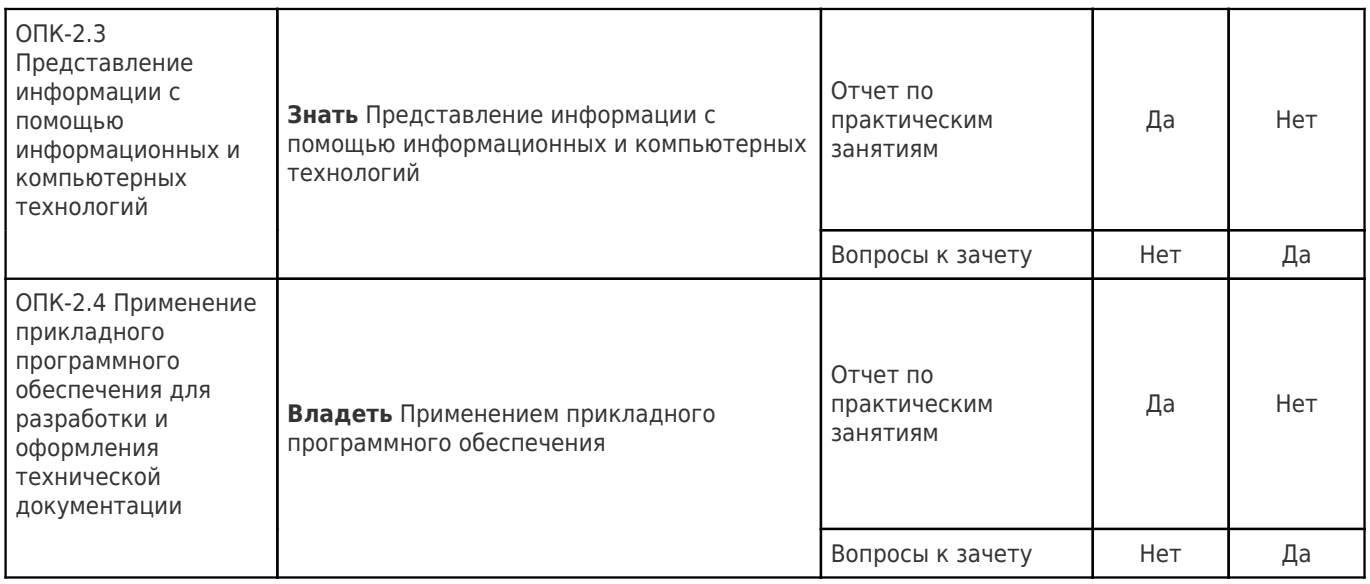

#### 2.1. Формы текущего контроля успеваемости

Семестр 1.

Примерный перечень вопросов к практическим работам

(для текущей аттестации)

Практическая работа 1

1. Перечислите виды и свойства информации.

2. Укажите единицы измерения количества информации.

3. Какие формулы используются для определения количества информации?

4. Дайте определение основных составляющих информационного процесса.

5. Основное назначение информационных систем?

Практическая работа 2

1. Перечислите основные системы счисления.

2. Какие системы счисления используются в компьютерной технике.

3.В чем отличие систем счисления?

4. Укажите особенности кодирования текстовой информации.

5. Укажите особенности кодирования графической информации.

Практическая работа 3

1. Перечислите основные компоненты классической структуры компьютера.

2. Перечислите основные компоненты современной структуры компьютера.

3. Перечислите основные классификационные признаки ПК.

4. Укажите основные устройства ввода в ПК.

5. Укажите основные устройства вывода ПК.

Практическая работа 4

1. Перечислите состав ПК

2. Укажите основные характеристики ПК.

3.В чем состоит особенность компьютерной организации данных.

4. Укажите типы и структуры данных.

5. Перечислите накопители информации в ПК.

Практическая работа 5

1. Дайте определение программных средств.

2. Перечислите основные классификационные характеристики программных средств.

3. Укажите особенности системных и прикладных программных средств.

4. Для чего предназначены инструментальные системы.

5. Перечислите основные алгоритмические структуры.

Практическая работа 6

1. Укажите состав современной инструментальной системы.

2.В чем состоит особенность объектно-ориентированного программирования.

3. Особенность программирования на языке высокого уровня Visual Basic.NET.

4.Что собой представляет транслятор инструментальной системы.

5.В чем отличие компилятора от интерпретатора.

Практическая работа 7

1. Перечислите средства информационных технологий применяемых для создания текстовых документов.

2. Существует ли отличия между текстовыми редакторами и текстовыми процессорами.

3. Укажите особенность редактирования и форматирования текстовой документации.

4. Дайте определение документа.

5. Перечислите средства автоматизации при создании офисных документов.

Практическая работа 8

1. Какие средства информационных технологий используются для создания электронных таблиц.

2.В чем состоит процесс создания и обработки электронных таблиц.

3. Укажите возможности, которые представляет пользователю табличный процессоры

4. Дайте определение баз данных и СУБД.

5. Перечислите широко используемые СУБД.

#### 2.2. Формы промежуточной аттестации

#### Примерный перечень вопросов к зачету:

1. Понятие информации. Виды информации.

2. Понятие информационного процесса и системы.

3. Определение количества информации. Единицы измерения количества информации.

4. Количественная оценка информации, представленной с помощью знаковых систем.

5. Кодирование информации в компьютерах с помощью систем счисления.

6. Арифметические операции над числами, представленными в различных системах счисления.

7. Представление чисел в компьютере.

8. Кодирование текстовой информации в компьютерах.

9. Кодирование графической информации в компьютерах.

10. Классификация современных компьютеров.

11. Поколения компьютеров.

12. Оценка производительности современных компьютеров.

13. Классическая структура компьютера и принципы Дж. фон Неймана.

14. Структура и особенности современных персональных компьютеров.

15. Состав стационарного персонального компьютера.

16. Основные компоненты системного блока персонального компьютера.

17. Поколения микропроцессоров персонального компьютера.

18. Устройства основной памяти персонального компьютера.

19. Системная магистраль персонального компьютера.

20. Коммуникационные порты, используемые в персональном компьютере.

21. Устройства ввода информации в персональный компьютер.

22. Устройства вывода информации с персонального компьютера.

23. Определение состава и характеристик оборудования персонального компьютера.

24. Данные, основные определения и понятия.

25. Типы и структуры данных.

26. Организация данных на устройствах с прямым и последовательным доступом.

27. Файлы данных и файловые структуры.

28. Файловые системы FAT, FAT16.

29. Файловые системы FAT32, NTFS.

30. Файловые системы CDFS, UDF,

31. Классификация внешних запоминающих устройств, их краткая характеристика.

32. Накопители информации на жестких магнитных дисках, принцип работы, основные параметры.

33. Накопители информации на основе флэш-памяти.

34. Накопители информации на оптических дисках.

35. Классификация и структура программных средств (ПС).

36. Качественные и количественные характеристики программного продукта (ПП), основные этапы жизненного цикла ПП.

37. Системное программное обеспечение (СПО). Классификация СПО.

38. Назначение, состав и основные функции операционной системы (ОС).

39. Классификация прикладного программного обеспечения (ППО).

40. ППО. Программы для создания и обработки текстовой информации. Программы обработки табличных данных.

41. ППО. Программы для создания и обработки графической информации. Программы деловой и презентационной графики.

42. Системы программирования. Состав систем программирования.

43. Общая классификация языков программирования.

44. Процедурные языки программирования. Краткая характеристика и назначение машинно-зависимых языков программирования.

45. Процедурные языки программирования. Краткая характеристика и назначение машинно-независимых языков программирования.

46. Декларативные языки программирования. Краткая характеристика и назначение функциональных и логических языков программирования.

47. Определение текстовой информации, классификация программ для создания и редактирования текстовой информации, форматы текстовых файлов.

48. Основные элементы окна документа MS Word.

49. Основные панели инструментов MS Word. Назначение, возможности, особенности.

50. Операции редактирования в MS Word - проверка правописания, тезаурус, перенос слов, верхние и нижние колонтитулы.

51. MS Word - табличное представление информации в документе, создание и форматирование таблиц.

52. MS Word - обработка числовых данных в таблицах.

53. MS Word - рисование таблиц, сортировка данных

54. Операции редактирования в MS Word - автотекст и автозамена.

55. Использование в документе MS Word редактора формул Equation 3.0.

56. Форматирование текста документа в MS Word - задание параметров страницы, форматирование символов, форматирование абзаца документа.

57. Операции редактирования в MS Word - удаление, копирование символов, слов и перенос участков текста.

58. Использование векторного редактора (панель инструментов «рисование») MS Word , для создания

графических объектов. 59. Вставка, копирование и печать документов в MS Word.

60. Виды компьютерной графики. Классы программ для работы с растровой графикой.

61. Средства создания изображений. Средства обработки изображений.

62. Средства каталогизации изображений. Форматы файлов растровой графики.

63. Определение алгоритма, основные свойства алгоритма.

64. Основные способы описания алгоритма.

65. Основные алгоритмические структуры. Линейная, разветвляющаяся и циклическая структуры.

66. Реализация линейной алгоритмической структуры в инструментальной системе Microsoft Visual Studio 2010.

67. Реализация разветвляющейся алгоритмической структуры в инструментальной системе Microsoft Visual Studio 2010.

68. Реализация циклической алгоритмической структуры в инструментальной системе Microsoft Visual Studio 2010.\_\_

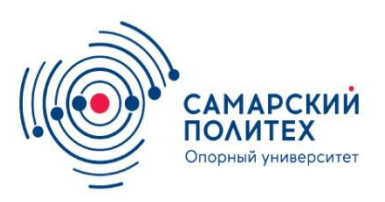

# **САМАРСКИЙ МИНИСТЕРСТВО НАУКИ И ВЫСШЕГО ОБРАЗОВАНИЯ РОССИЙСКОЙ ФЕДЕРАЦИИ**

## Федеральное государственное бюджетное образовательное учреждение высшего образования САМАРСКИЙ ГОСУДАРСТВЕННЫЙ ТЕХНИЧЕСКИЙ УНИВЕРСИТЕТ

## Факультет инженерных систем и природоохранного строительства Кафедра «Природоохранное и гидротехническое строительство»

# **ОТЧЕТ**

о выполнении практической работы №1

## **«Применение средств ИТ общего назначения для создания и редактирования текстовой и графической информации»**

по дисциплине «Информатика и информационные технологии»

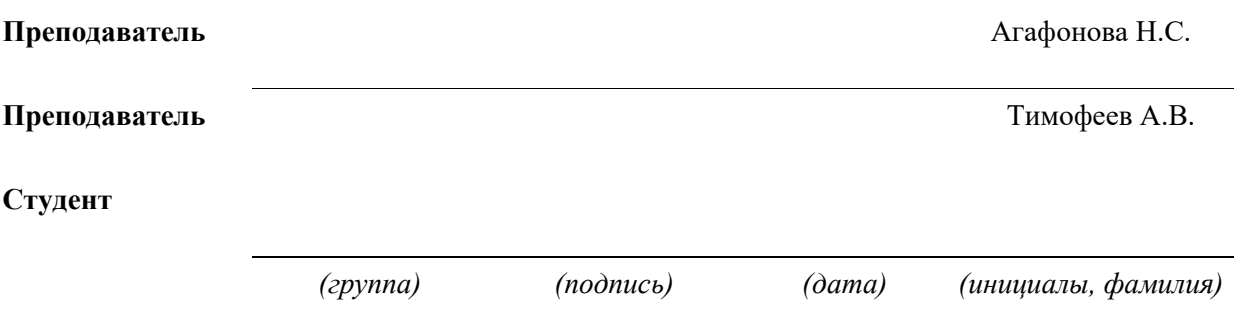

# Практическая работа № 1. «Применение средств ИТ общего назначения для создания и редактирования текстовой и графической информации»

## 1. Цель работы

Выявление возможностей средств ИТ общего назначения для создания и редактирования текстовой и графической информации

### 2. Оборудование и программное обеспечение

В качестве основного оборудования используется персональный компьютер четвертого поколения с установленным на него программным обеспечением: операционная система MS Windows 7 или MS Windows 10, пакет программных средств офисного назначения (MS Word, MS Excel, MS Access, MS Visio и т.д.), программы-браузеры (Internet Explorer, Mozilla Firefox, Opera и т.д.).

## 3. Последовательность выполнения работы

1. Используя текстовый процессор Microsoft Word ввести следующий текст: высота шрифта основного текста п. 14, заголовка 16, полужирный, начертание Times New Roman, для ввода формул использовать объект Microsoft Equation 3.0 или встроенный в Microsoft Word редактор формул.

# АНАЛИЗ ПОГРЕШНОСТИ МЕТОДОВ ИЗМЕРЕНИЯ КОЭФФИШИЕНТА МОШНОСТИ

Исследуем методическую погрешность из-за искажения формы тока и напряжения для всех трех рассмотренных алгоритмов.

В качестве расчетного принимается значение коэффициента мощности, вычисляемое с помощью отношения активной мощности к полной:

$$
\lambda_p=\frac{P}{S}
$$

Предположим, что напряжение и ток в контролируемой цепи определяются выражениями

$$
u = \sum_{n=1}^{\infty} U_{mn} \sin(n\omega t + \Psi_{un});
$$
  

$$
i = \sum_{n=1}^{\infty} I_{mn} \sin(n\omega t + \Psi_{in}),
$$

где  $U_{mn}$ ,  $I_{mn}$ - амплитудные значения гармоник напряжения и тока n-го порядка;

 $\Psi_{un}$ ,  $\Psi_{un}$  - начальные фазы гармоник напряжения и тока n-го порядка.  $\Psi_{un} = \Psi_{in} + \varphi_n,$ 

где  $\varphi_n$  - фазовый сдвиг между гармониками тока и напряжения n-го порядка. Запишем выражение для случая, когда напряжение и ток имеют высшие гармоники:

$$
\lambda_{\rm p} = \frac{\frac{1}{T} \int_0^T \left[ \sum_{n=1}^{\infty} \mathbf{U}_{mn} \sin(n\omega t + \Psi_{\rm un}) \cdot \sum_{n=1}^{\infty} \mathbf{I}_{mn} \sin(n\omega t + \Psi_{\rm in}) \right] dt}{\sqrt{\frac{1}{T} \int_0^T \left[ \sum_{n=1}^{\infty} U_{mn}^2 \sin^2(n\omega t + \Psi_{\rm un}) \right] dt \cdot \sqrt{\frac{1}{T} \int_0^T \left[ \sum_{n=1}^{\infty} I_{mn}^2 \sin^2(n\omega t + \Psi_{\rm in}) \right] dt}}
$$

Представляя синус двух углов, произведением двух синусов и квадрат синуса угла в виде выражений:

$$
\sin(\alpha + \beta) = \sin \alpha \cos \beta + \sin \beta \cos \alpha,
$$
  
\n
$$
\sin \alpha \sin \beta = \frac{1}{2} [\cos(\alpha - \beta) - \cos(\alpha + \beta)],
$$
  
\n
$$
\sin^2 \alpha = \frac{1}{2} (1 - \cos 2\alpha),
$$

и, учитывая, что:

$$
\int_0^T \sin n\omega t dt = \int_0^T \cos n\omega t dt = 0 \text{ (npu n \ne 0)},
$$

после простых, но громоздких преобразований, получим:

$$
\lambda_p = \frac{\cos\varphi_1 + \sum_{n=2}^{\infty} k_{un} k_{in} \cos(\psi_{un} - \psi_{in})}{\sqrt{1 + \sum_{n=2}^{\infty} k_{un}^2} \cdot \sqrt{1 + \sum_{n=2}^{\infty} k_{in}^2}}
$$

где k<sub>un</sub>, k<sub>in</sub> - коэффициенты гармоник напряжения и тока n-го порядка.

2. Создать нижеследующие математические графики в MS Excel. Готовые графики перенести в документ MS Word.

а) y=tgx, [-π/2;+π/2], шаг 0,15;

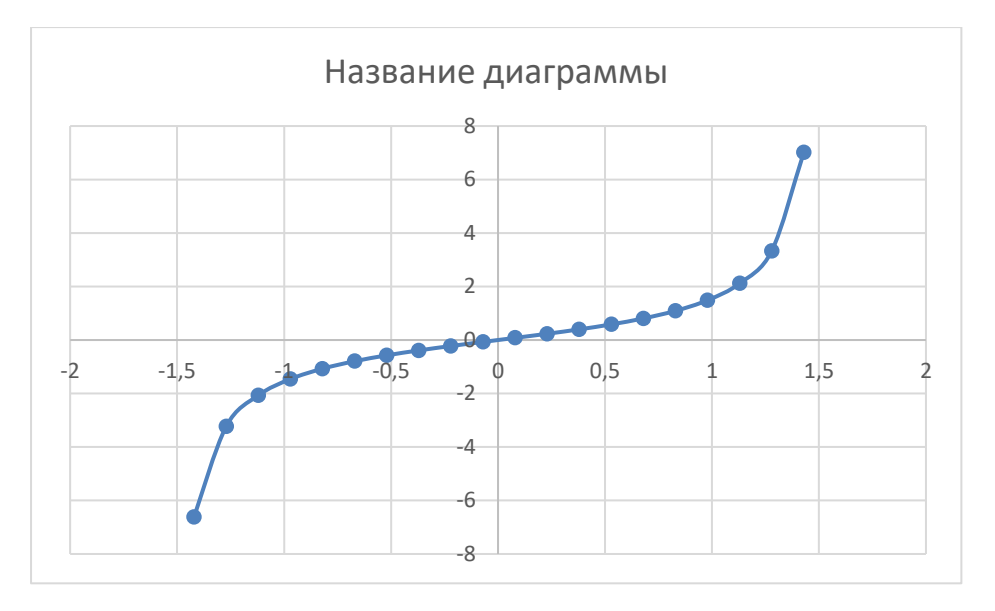

б) y=sinx + cosx, [-2 $\pi$ ;+2 $\pi$ ], шаг 0,5;

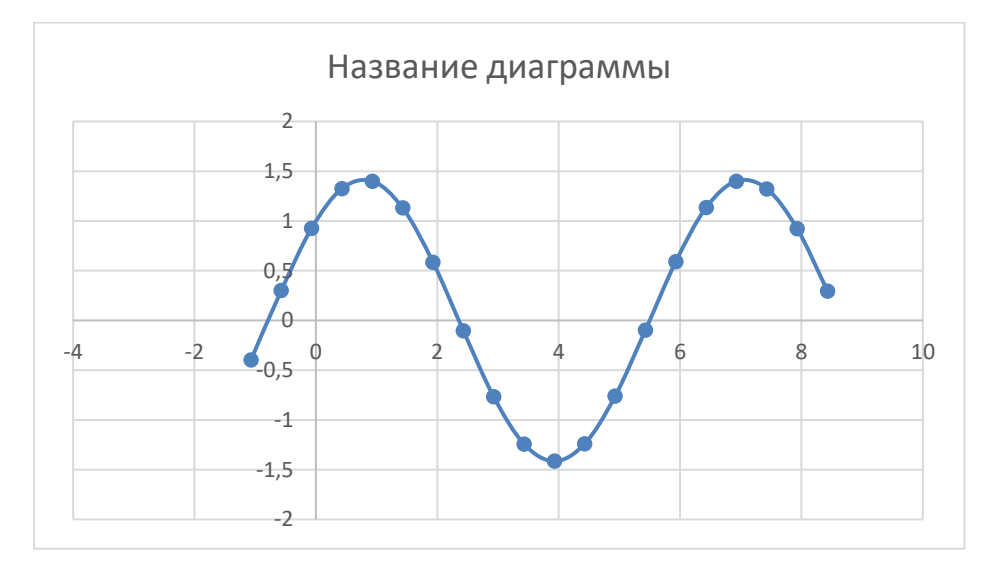

в) y=sin2x + cos2x, [-2 $\pi$ ;+2 $\pi$ ], шаг 0,5;

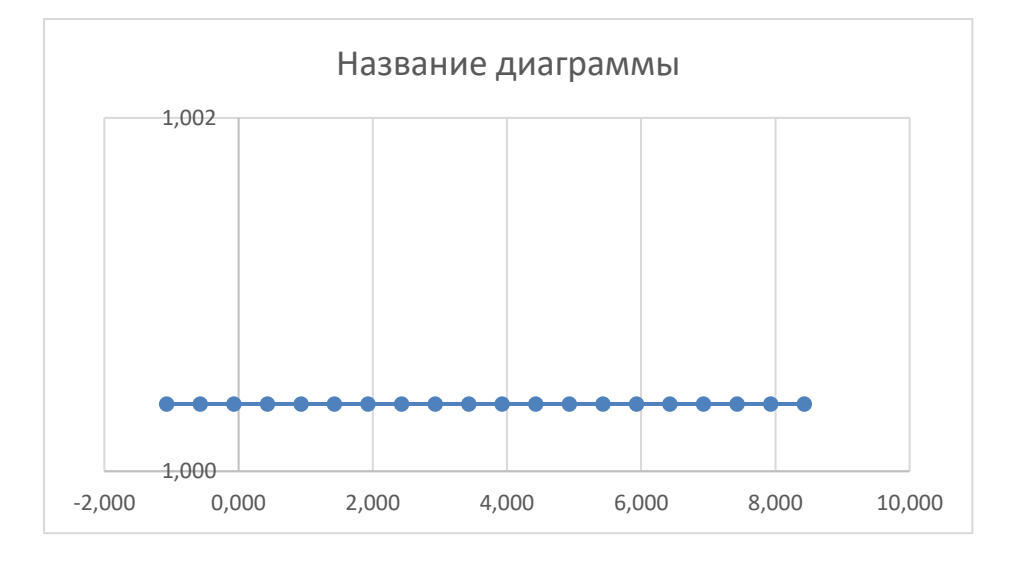

г) y=sin3x + cos3x, [-2 $\pi$ ;+2 $\pi$ ], шаг 0,5;

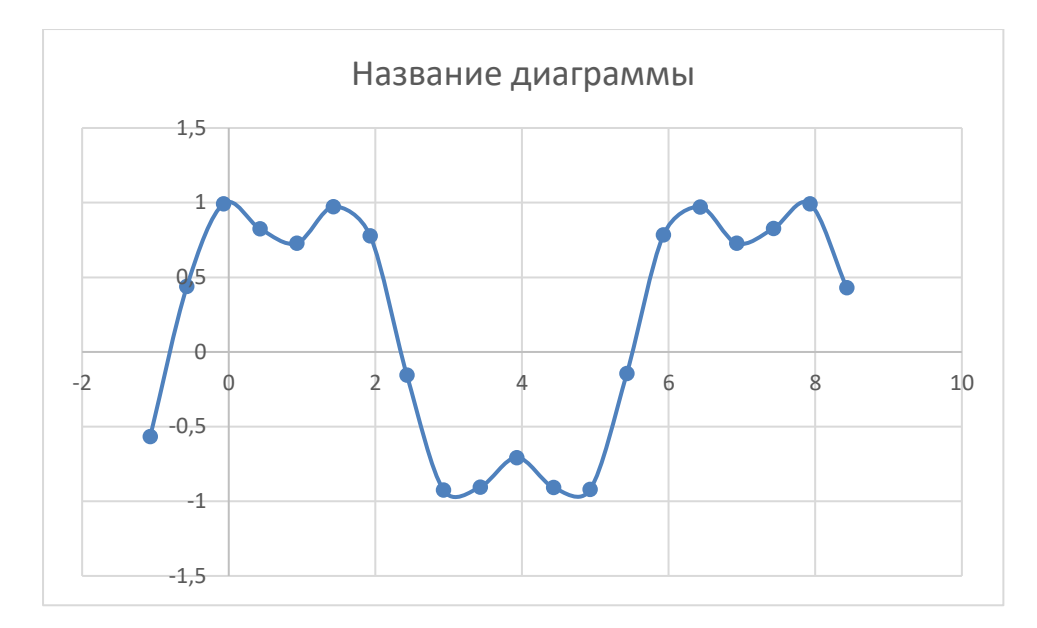

д) y=sin4x + cos4x, [-2 $\pi$ ;+2 $\pi$ ], шаг 0,5.

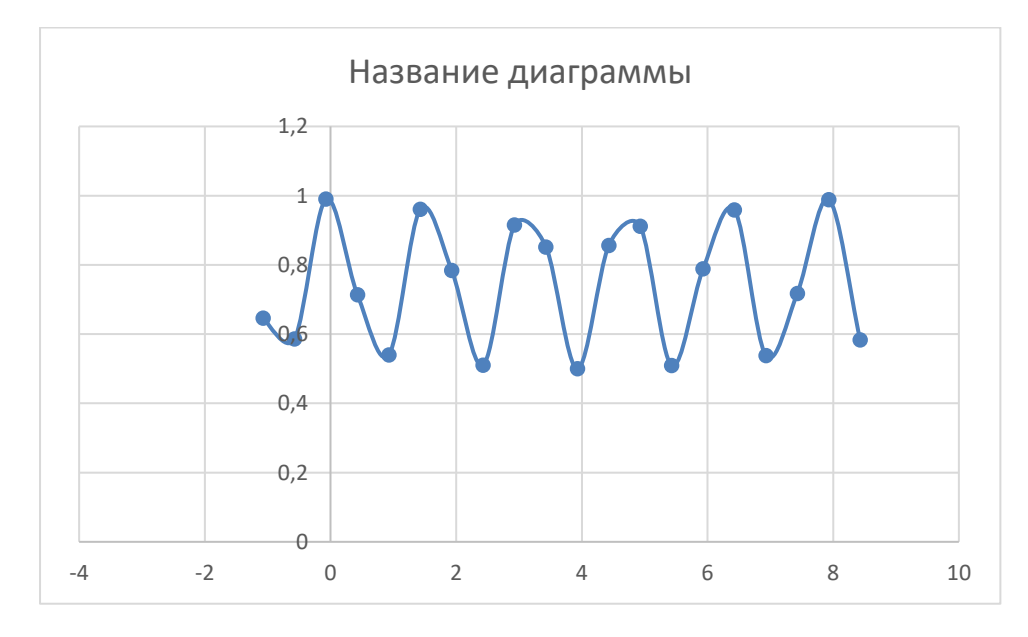

3. С помощью средств ИТ общего назначения изобразите следующие графики:

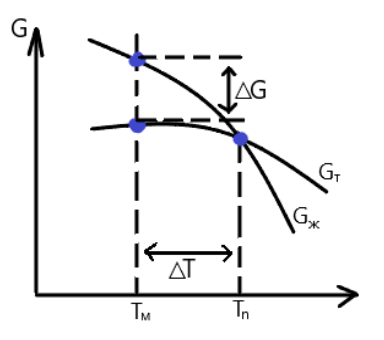

Рисунок 1 – Изменение энергии Гиббса G

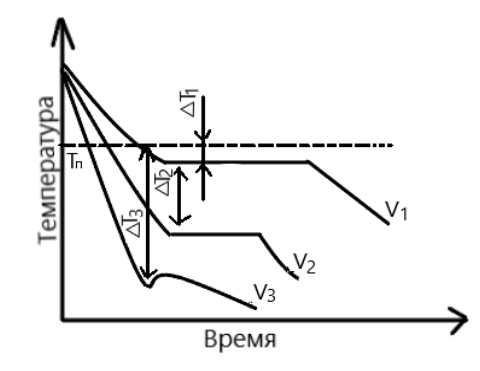

Рисунок 2 – Кривые охлаждения металла

4. Используя графический редактор MS Word создать следующую структурную схему. Произвести группировку объектов структурной схемы.

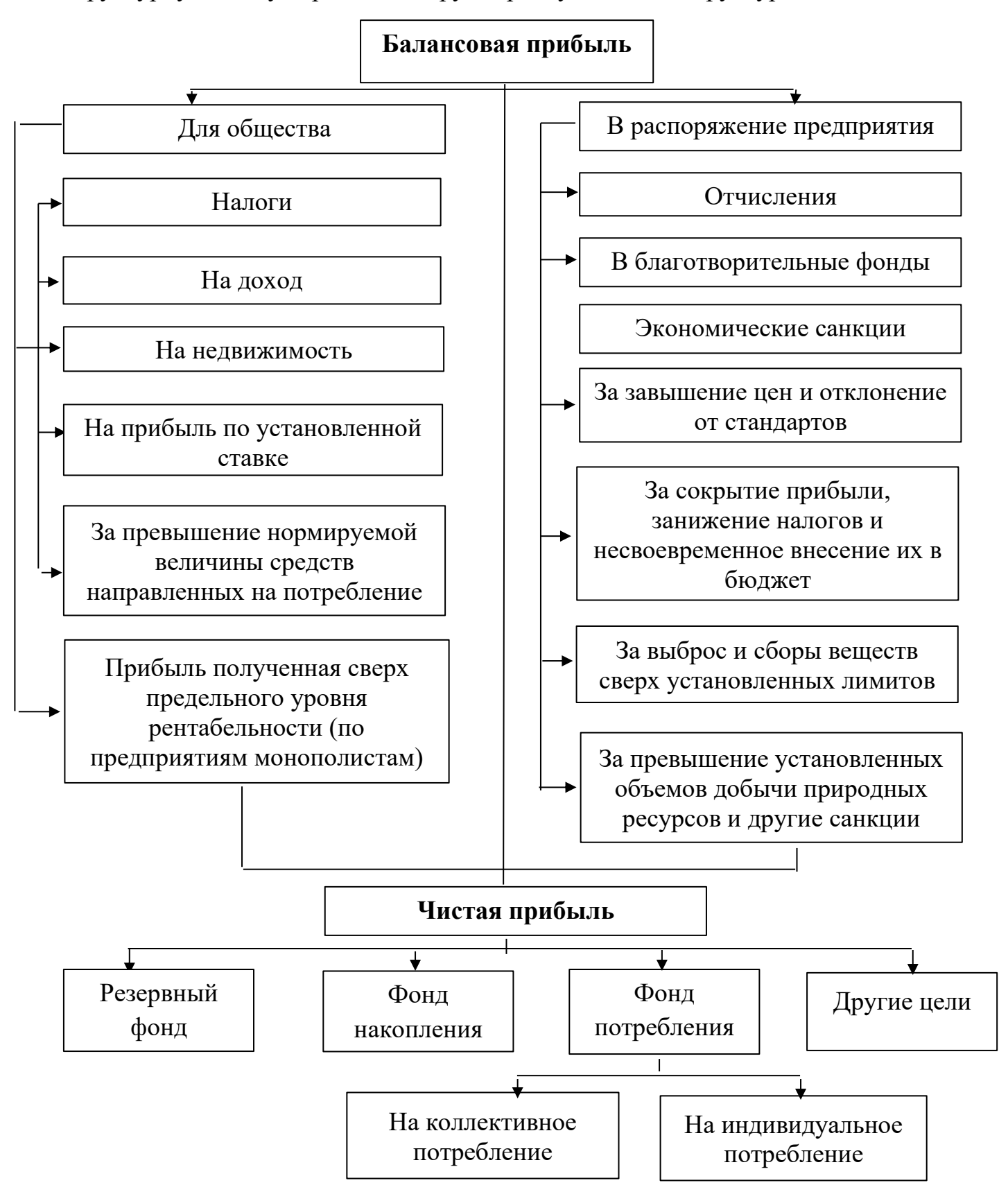

Рисунок 3 – Распределение балансовой прибыли.

5. Используя графический редактор MS Word создать следующую схему алгоритма. Произвести группировку объектов схемы алгоритма.

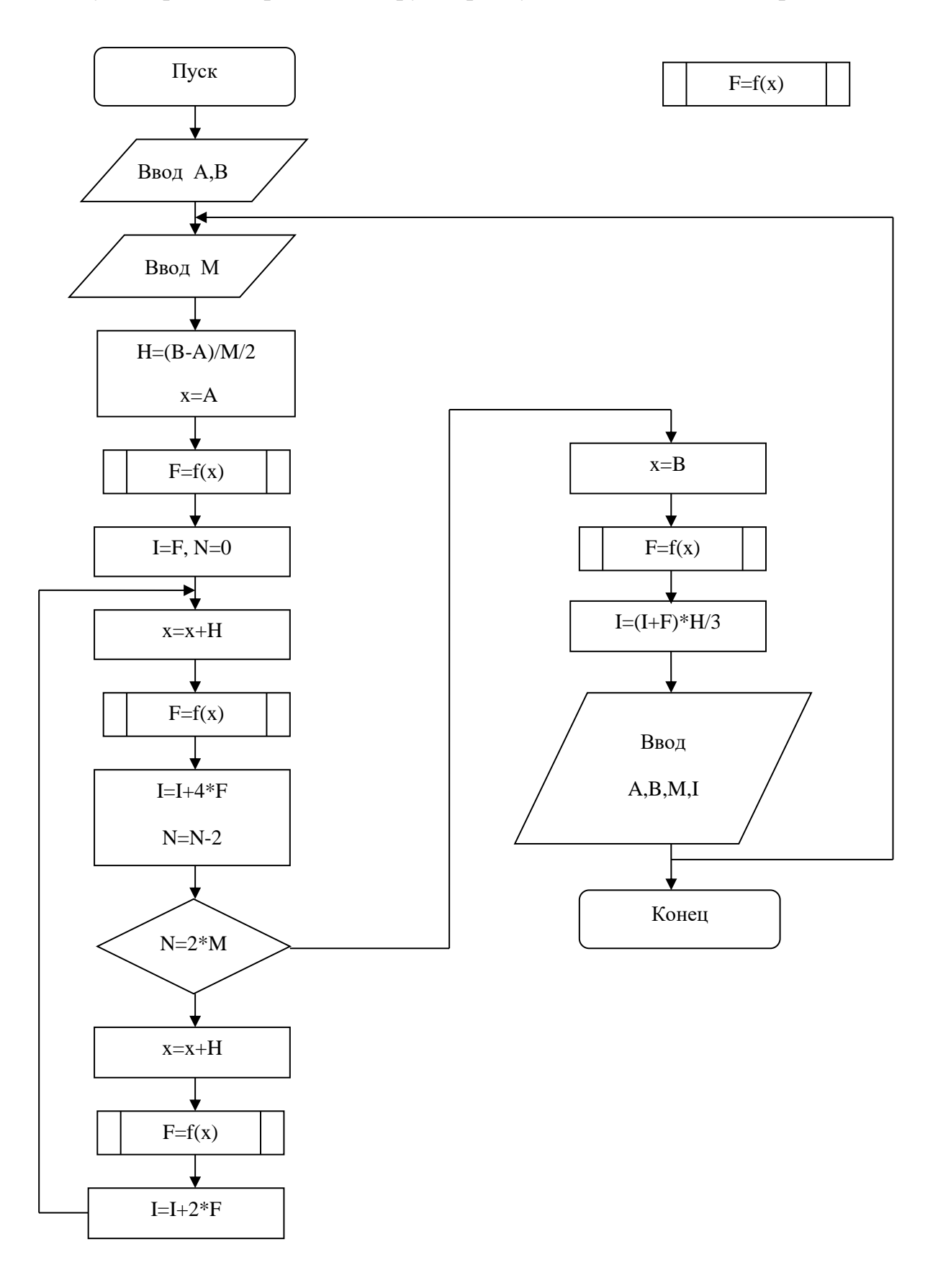

Рисунок 4 - Алгоритм численного интегрирования по составной формуле Симпсона

**Вывод:** Я выявила возможности средств ИТ общего назначения для создания и редактирования текстовой и графической информации.

1. Используя текстовый процессор Microsoft Word ввел следующий текст применив высоту шрифта основного текста п. 14, заголовка 16, полужирный, начертание Times New Roman, для ввода формул использовала встроенный в Microsoft Word редактор формул.

2. С помощью программы Exel создала графики заданных функций и перенес их MS Word.

3. С помощью средства ИТ (Paint 3D) общего назначения изобразила графики.

4. Используя графический редактор MS Word создала структурную схему. Произвела группировку объектов структурной схемы (с зажатым shift).

5. Используя графический редактор MS Word создала схему алгоритма. Произвела группировку объектов схемы алгоритма (c зажатым shift).

На этапе промежуточной аттестации используется система оценки успеваемости обучающихся, которая позволяет преподавателю оценить уровень освоения материала обучающимися. Критерии оценивания сформированности планируемых результатов обучения (дескрипторов) представлены в карте компетенции ОПОП.

**«Зачтено»** – выставляется, если сформированность заявленных дескрипторов компетенций на 50*%* и более оценивается не ниже «удовлетворительно» при условии отсутствия критерия «неудовлетворительно». Выставляется, когда обучающийся показывает хорошие знания изученного учебного материала; самостоятельно, логично и последовательно излагает и интерпретирует материалы учебного курса; полностью раскрывает смысл предлагаемого вопроса; владеет основными терминами и понятиями изученного курса; показывает умение переложить теоретические знания на предполагаемый практический опыт.

**«Незачтено»** – выставляется, если сформированность заявленных дескрипторов компетенций менее чем 50*%* (в соответствии с картами компетенций ОПОП) оценивается

критериями «удовлетворительно», «хорошо» и «отлично»: при ответе обучающегося выявились существенные пробелы в знаниях основных положений фактического материала, неумение с помощью преподавателя получить правильное решение конкретной практической задачи из числа предусмотренных рабочей программой учебной дисциплины.

Ответы и решения обучающихся оцениваются по следующим общим критериям: распознавание проблем; определение значимой информации; анализ проблем; аргументированность; использование стратегий; творческий подход; выводы; общая грамотность.

**«отлично»** - *Выставляется, если уровень сформированности заявленных компетенций по 80 и более % дескрипторов (в соответствии с картами компетенций ОПОП) оценивается на уровнях «4» и «5», при условии отсутствия уровней «1»-«3»:*студент показал прочные знания основных положений фактического материала, умение самостоятельно решать конкретные практические задачи повышенной сложности, свободно использовать справочную литературу, делать обоснованные выводы из результатов анализа конкретных ситуаций;

**«хорошо»** - *Выставляется, если уровень сформированности заявленных компетенций по 60 и более % дескрипторов (в соответствии с картами компетенций ОПОП) оценивается на уровнях «4» и «5», при условии отсутствия уровней «1»-«2», допускается уровень «3»:* студент показал прочные знания основных положений фактического матери- ала, умение самостоятельно решать конкретные практические задачи, предусмотренные рабочей программой, ориентироваться в рекомендованной справочной литературе, умеет правильно оценить полученные результаты анализа конкретных ситуаций;

**«удовлетворительно»** *- Выставляется, если уровень сформированности заявленных компетенций по 60 и более % дескрипторов (в соответствии с картами компетенций ОПОП) оценивается на уровнях «3»-«5»:* студент показал знание основных положений фактического материала, умение получить с помощью преподавателя правильное решение конкретной практической задачи из числа предусмотренных рабочей программой, знакомство с рекомендованной справочной литературой;

 **«неудовлетворительно»** - *Выставляется, если уровень сформированности заявленных компетенций менее чем по 60 % дескрипторов (в соответствии с картами компетенций ОПОП) оценивается на уровнях «3»-«5»:* При ответе студента выявились существенные пробелы в знаниях основных положений фактического материала, неумение с помощью преподавателя получить правильное решение конкретной практической задачи из числа предусмотренных рабочей программой учебной дисциплины